# 数据仓库服务 **8.1.3** 性能白皮书

文档版本 18 发布日期 2023-12-06

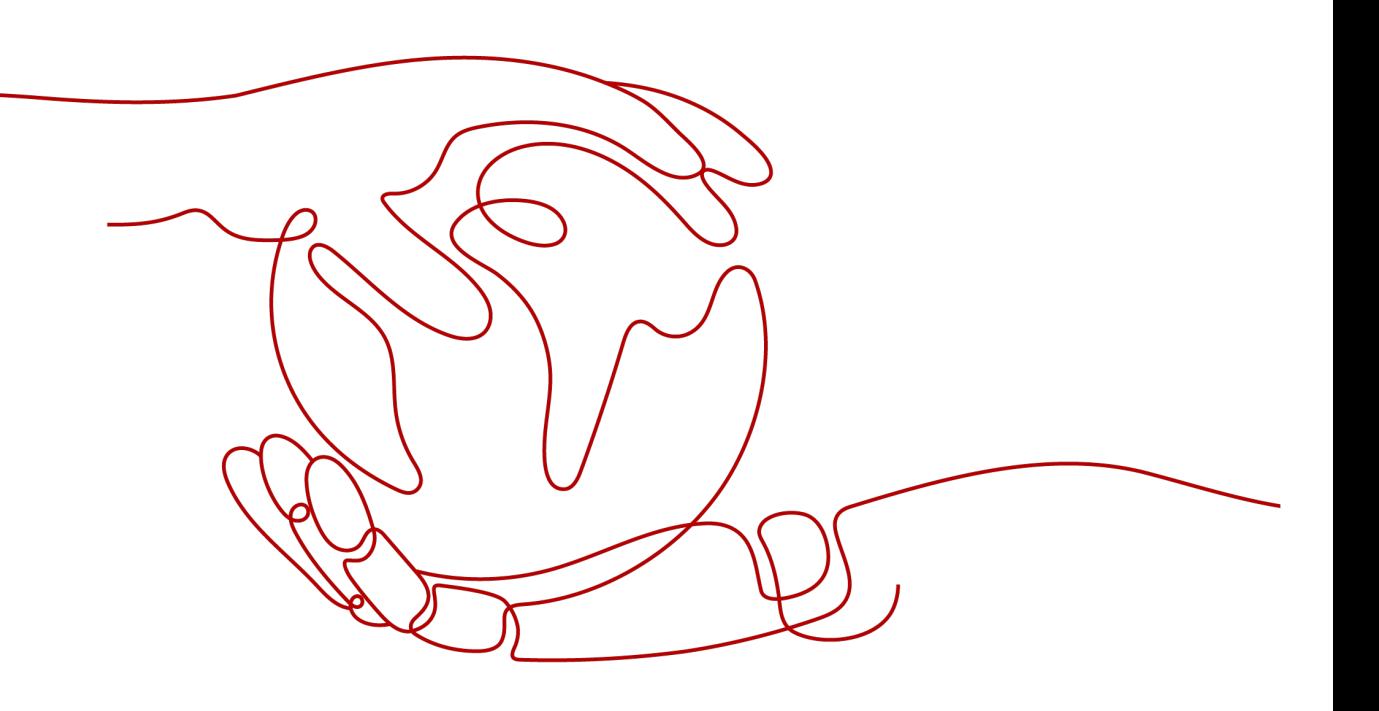

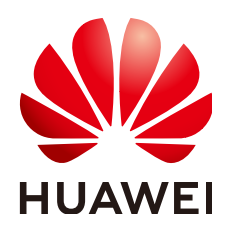

#### 版权所有 **©** 华为云计算技术有限公司 **2023**。 保留一切权利。

非经本公司书面许可,任何单位和个人不得擅自摘抄、复制本文档内容的部分或全部,并不得以任何形式传 播。

#### 商标声明

**、<br>HUAWE和其他华为商标均为华为技术有限公司的商标。** 本文档提及的其他所有商标或注册商标,由各自的所有人拥有。

#### 注意

您购买的产品、服务或特性等应受华为云计算技术有限公司商业合同和条款的约束,本文档中描述的全部或部 分产品、服务或特性可能不在您的购买或使用范围之内。除非合同另有约定,华为云计算技术有限公司对本文 档内容不做任何明示或暗示的声明或保证。

由于产品版本升级或其他原因,本文档内容会不定期进行更新。除非另有约定,本文档仅作为使用指导,本文 档中的所有陈述、信息和建议不构成任何明示或暗示的担保。

目录

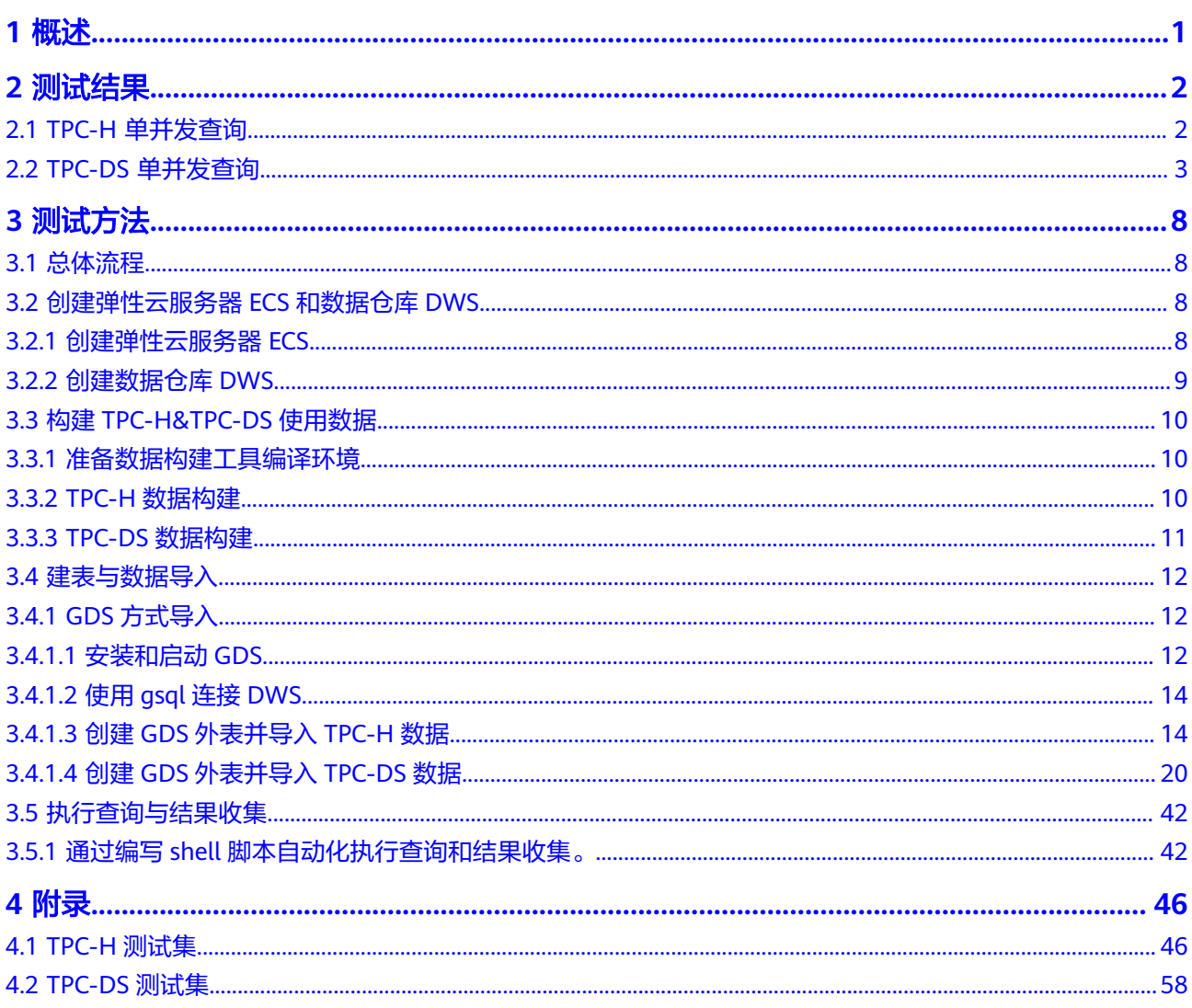

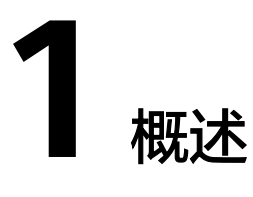

<span id="page-3-0"></span>本性能测试基于TPC-H和TPC-DS标准测试集进行测试。

**TPC-H**

TPC-H由国际事务处理性能委员会(Transaction Processing Performance Council) 制定发布,用于评测数据库的分析查询能力。TPC-H查询包含8张数据表和22条复杂 SQL查询,大多数查询包含多表Join、子查询和Group By等。

### **TPC-DS**

TPC-DS由国际事务处理性能委员会(Transaction Processing Performance Council) 制定发布,用于决策支持系统测试基准,主要用于衡量大数据产品的分析性能。TPC-DS查询共包含24张表,99个查询测试语句。

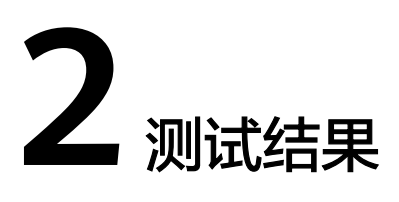

# <span id="page-4-0"></span>**2.1 TPC-H** 单并发查询

### 测试环境

### 表 **2-1** 测试环境

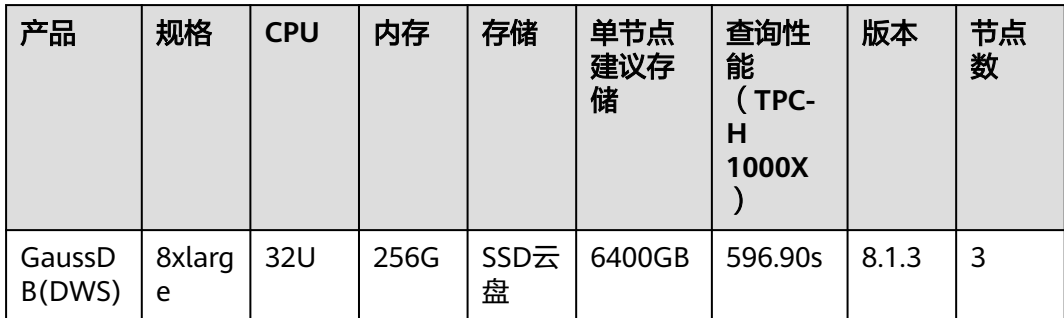

### 测试结果

如下为scale=1000的TPC-H的性能测试结果,查询执行时间以秒(s)为单位。

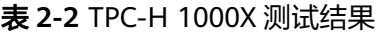

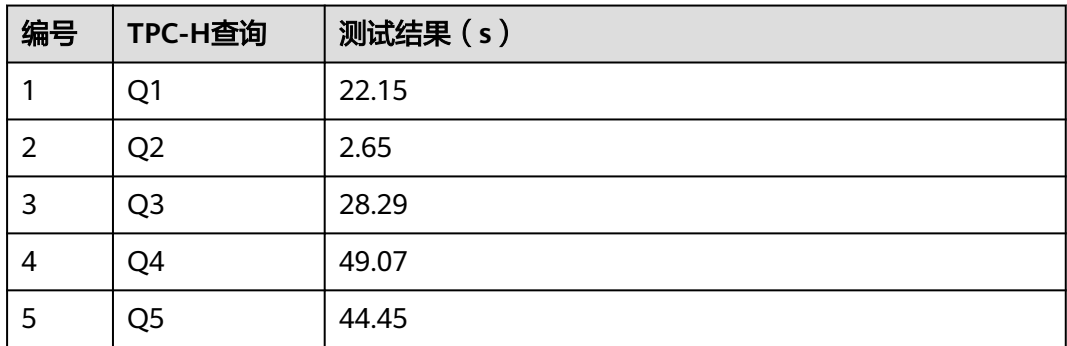

<span id="page-5-0"></span>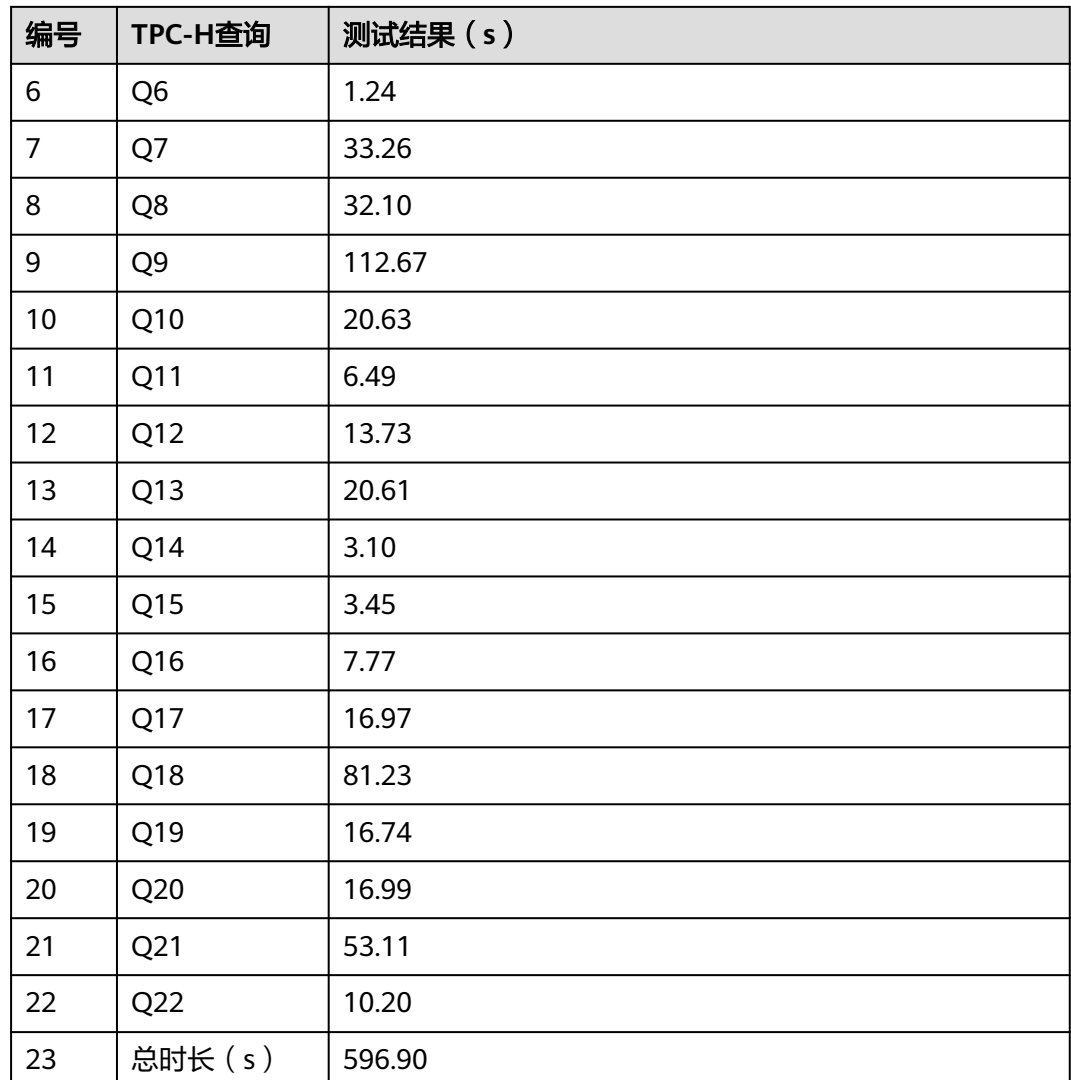

# **2.2 TPC-DS** 单并发查询

### 测试环境

### 表 **2-3** 测试环境

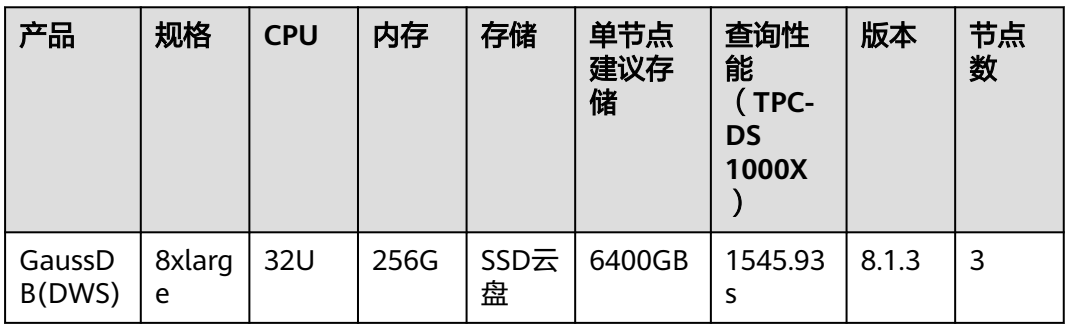

### 测试结果

如下为scale=1000的TPC-DS的性能测试结果,查询执行时间以秒(s)为单位。

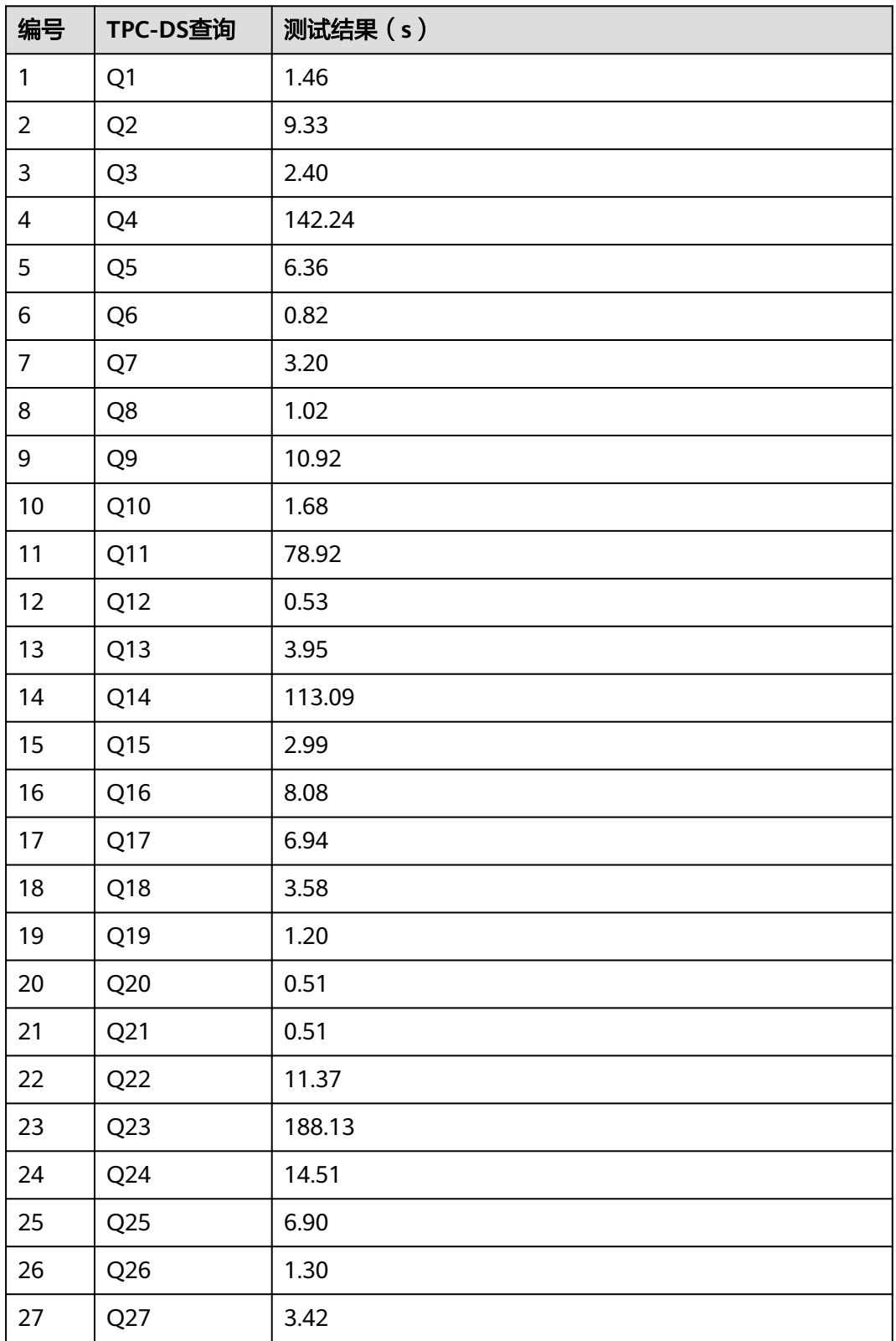

表 **2-4** TPC-DS 1000X 测试结果

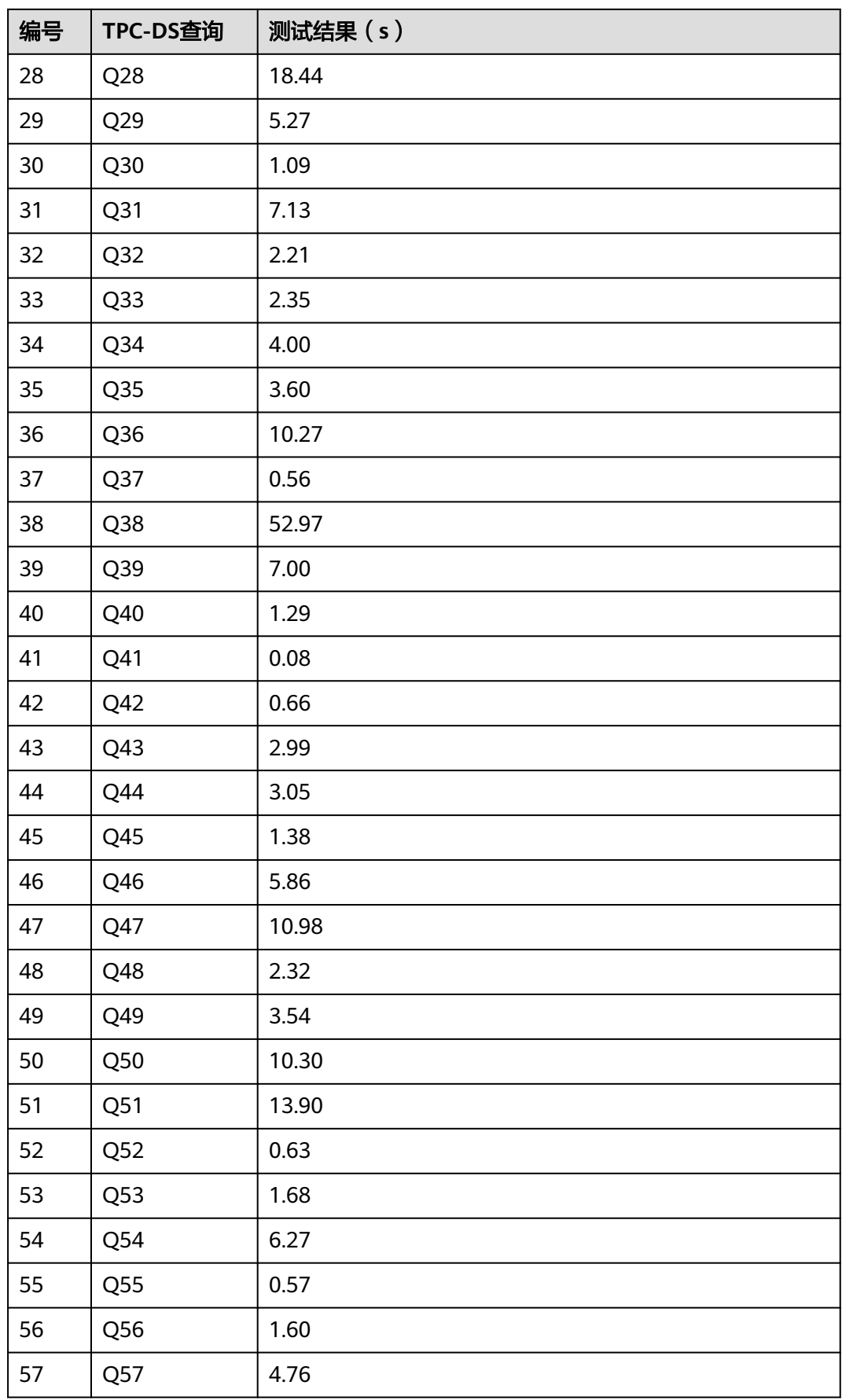

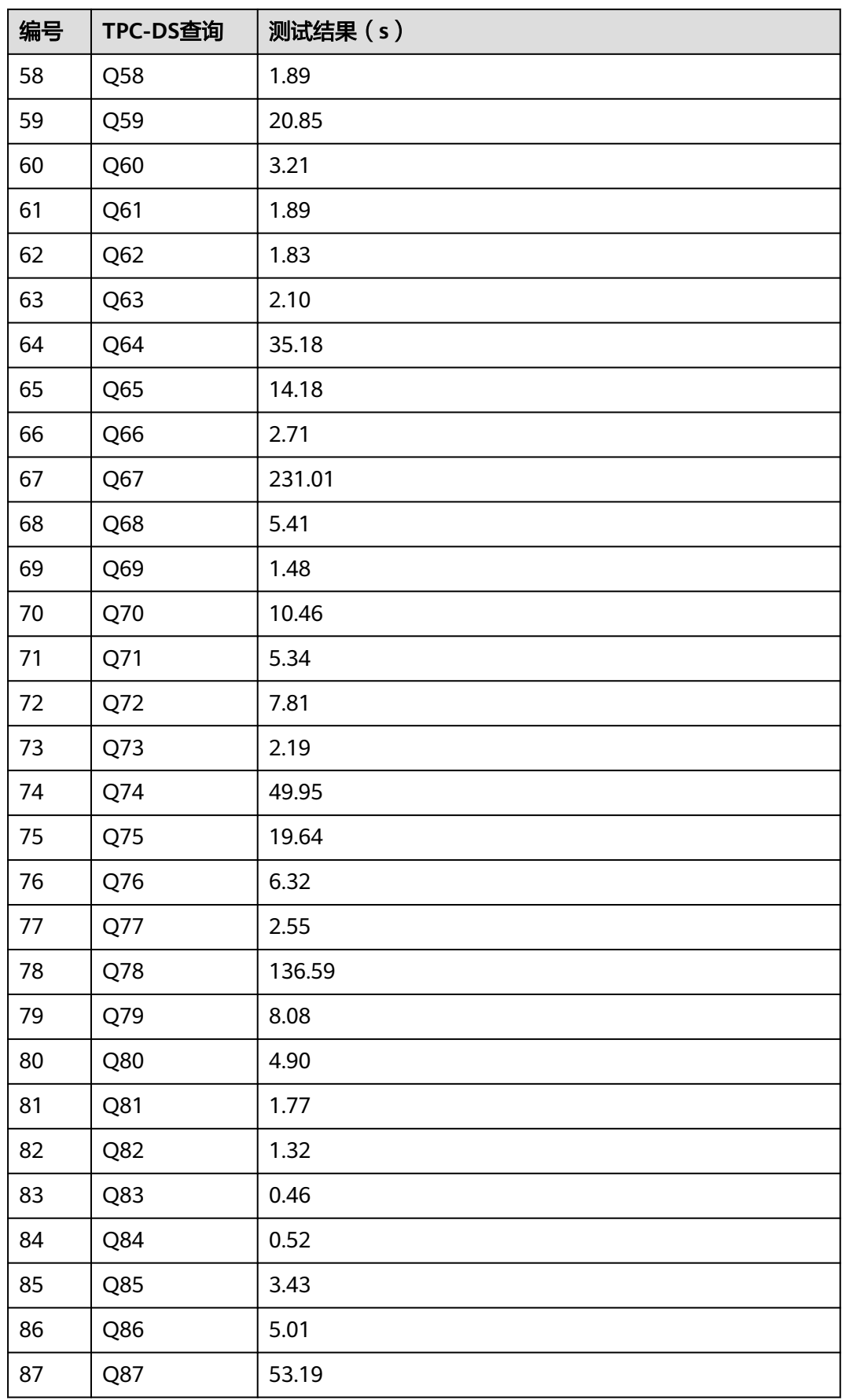

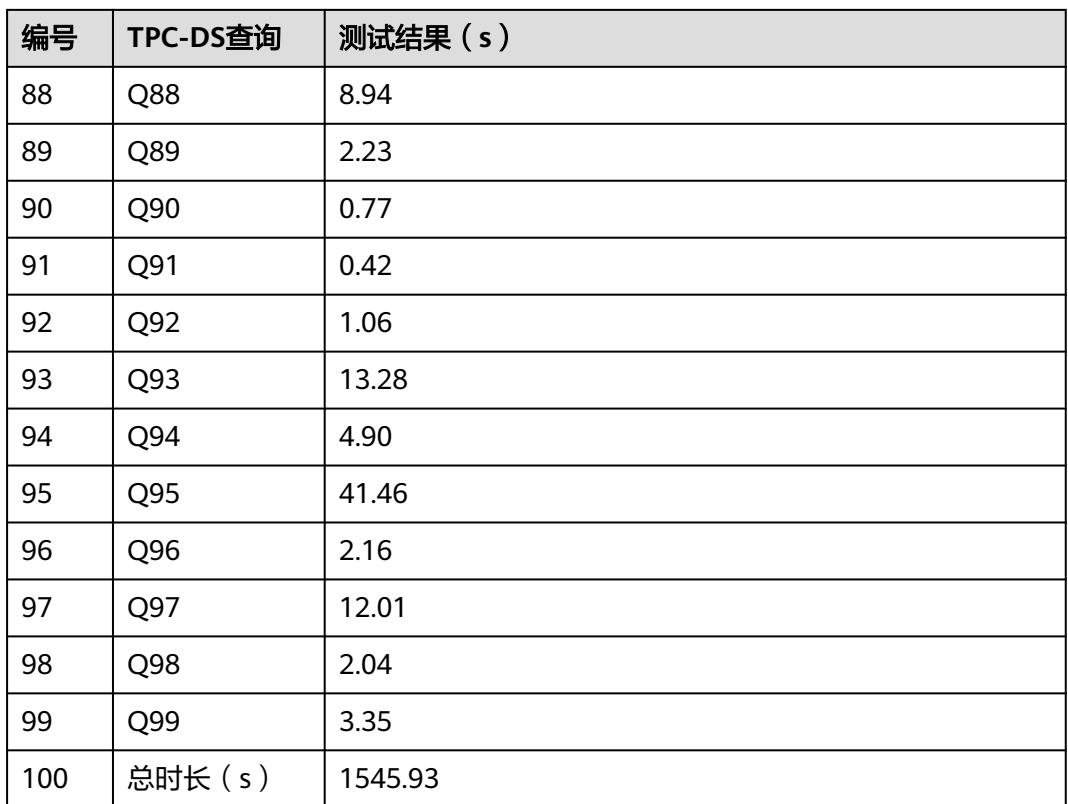

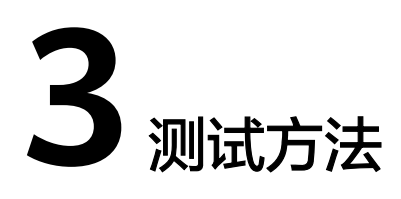

# <span id="page-10-0"></span>**3.1** 总体流程

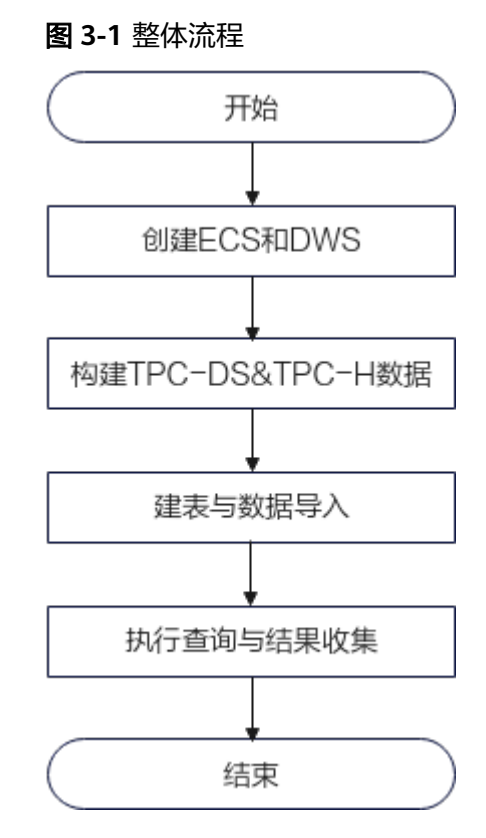

# **3.2** 创建弹性云服务器 **ECS** 和数据仓库 **DWS**

## **3.2.1** 创建弹性云服务器 **ECS**

参考<mark>《弹性云服务器用户指南》</mark>创建弹性云服务器,创建的规格可参见下表。

### <span id="page-11-0"></span>说明

由于TPC-DS、TPC-H数据集占用空间较大,以TPC-DS 1000X和TPC-H 1000X为例,分别占用 930GB和1100GB。请创建弹性云服务器时,根据需要添加数据盘,举例如下:

- 单测TPC-DS或者TPC-H时:挂载2块超高IO 600GB数据盘。
- 同时测TPC-DS和TPC-H时:挂载2块超高IO 1200GB数据盘。

#### 表 **3-1** ECS 规格

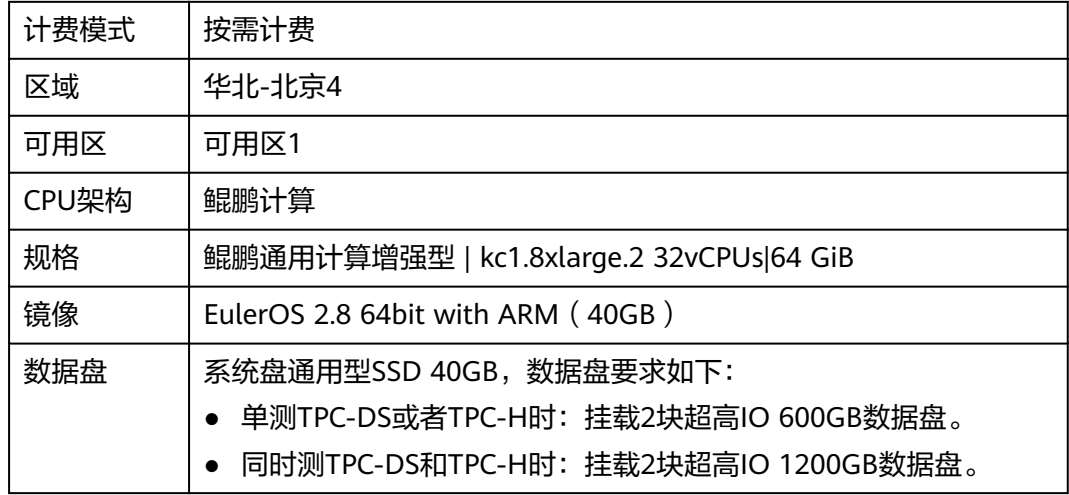

## **3.2.2** 创建数据仓库 **DWS**

参见["创建集群](https://support.huaweicloud.com/mgtg-dws/dws_01_0019.html)"章节创建DWS数据仓库。创建成功后,记录集群的内网**IP**。

#### 须知

为确保ECS与DWS网络互通,DWS数据仓库需要与ECS在同一个区域,同一个虚拟私有 云和子网下。

### 表 **3-2** DWS 规格

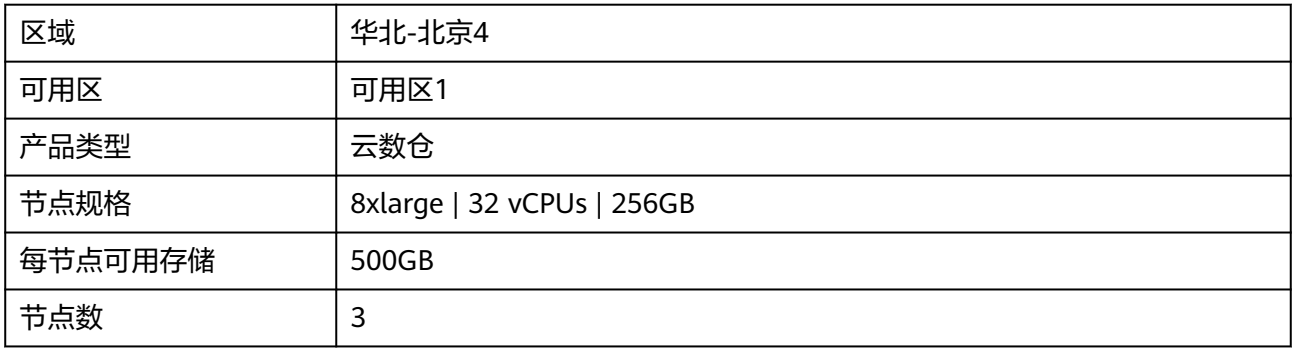

## <span id="page-12-0"></span>**3.3** 构建 **TPC-H&TPC-DS** 使用数据

### **3.3.1** 准备数据构建工具编译环境

- 步骤**1** 远程连接ECS弹性云服务器。
- 步骤**2** 执行以下命令, 安装git。
	- **yum install git**
- 步骤**3** 执行以下命令,安装gcc。

**yum install gcc**

**----**结束

### **3.3.2 TPC-H** 数据构建

- 步骤**1** [从官网](https://www.tpc.org/tpc_documents_current_versions/current_specifications5.asp)获取TPC-H工具。
- **步骤2** 登录ECS云服务器,执行如下命令创建tpc-h存放目录。 **mkdir -p /data1/script/tpch-kit/tpch1000X mkdir -p /data2/script/tpch-kit/tpch1000X**
- 步骤**3** 将获取的TPC-H工具通过SFTP工具上传到ECS的 /data1/script/tpch-kit目录执行以下命 令解压。

**cd /data1/script/tpch-kit && unzip tpch\_v3.0.0.zip**

步骤**4** 执行如下命令编译生成数据构建工具dbgen。

### 须知

编译之前需要修改dbgen目录下的两个文件:makefile.suite和tpcd.h

```
1. 修改makefile.suite
   #makefile.suite 的更改参数如下(103行-111行)
   CC = arc# Current values for DATABASE are: INFORMIX, DB2, TDAT (Teradata)
   # SQLSERVER, SYBASE, ORACLE, VECTORWISE
   # Current values for MACHINE are: ATT, DOS, HP, IBM, ICL, MVS,
                      SGI, SUN, U2200, VMS, LINUX, WIN32
   # Current values for WORKLOAD are: TPCH
   DATABASE = POSTGRESQL #程序给定参数没有postgresql ,修改tpcd.h 添加POSTGRESQL脚本
   MACHINE = LINUX
   WORKLOAD = TPCH
2. 修改tpcd.h
  //在tpcd.h文件增加如下语句
   #ifdef POSTGRESQL
   #define GEN_QUERY_PLAN "EXPLAIN"
   #define START_TRAN "BEGIN TRANSACTION"
   #define END_TRAN
   #define SET_OUTPUT
   #define SET_ROWCOUNT "LIMIT %d\n"
   #define SET_DBASE
   #endif /* POSTGRESQL */
```
<span id="page-13-0"></span>cd TPC-H\_Tools\_v3.0.0/dbgen cp makefile.suite makefile make -f makefile cp -R **/data1/script/tpch-kit**/TPC-H\_Tools\_v3.0.0/ **/data2/script/tpch-kit/**

步骤**5** 登录ECS,执行如下命令生成tpch 1000X数据,本示例分两个数据盘同步生成tpch 1000x数据。

### 须知

Tpch 1000X数据文件总大小约1100GB,请确认ECS的磁盘空间足够。

- 1. 进入**/data1/script/tpch-kit/TPC-H\_Tools\_v3.0.0/dbgen**目录后,执行如下命 令。
	- **for c in {1..5};do (./dbgen -s** 1000 **-C 10 -S** \${c} **-f > /dev/null 2>&1 &);done**
- 2. 进入**/data2/script/tpch-kit/TPC-H\_Tools\_v3.0.0/dbgen**目录后,执行如下命 令。 **for c in {6..10};do (./dbgen -s** 1000 **-C 10 -S** \${c} **-f > /dev/null 2>&1 &);done**

其中:

- -s 指定数据规模,本例为1000。
- -C 指定分成几个chunk,本例为10。
- -S 指定当前是第几个chunk,此处不需修改。
- 步骤**6** 执行以下命令,判断数据文件的生成进度。也可以通过**ps ux|grep dsdgen**,查看生成 数据文件的进程是否退出。

**du -sh /data1/script/tpch-kit/TPC-H\_Tools\_v3.0.0/dbgen/\*.tbl\* du -sh /data2/script/tpch-kit/TPC-H\_Tools\_v3.0.0/dbgen/\*.tbl\***

步骤**7** 将Tpch 1000X数据转移至指定目录。

**mv /data1/script/tpch-kit/TPC-H\_Tools\_v3.0.0/dbgen/\*.tbl\* /data1/script/tpch-kit/tpch1000X mv /data2/script/tpch-kit/TPC-H\_Tools\_v3.0.0/dbgen/\*.tbl\* /data2/script/tpch-kit/tpch1000X**

#### **----**结束

### **3.3.3 TPC-DS** 数据构建

步骤**1** 登录ECS云服务器,执行如下命令创建tpc-ds存放目录。

**mkdir -p /data1/script/tpcds-kit/tpcds1000X mkdir -p /data2/script/tpcds-kit/tpcds1000X**

- 步骤**2** [从官网](https://www.tpc.org/tpc_documents_current_versions/current_specifications5.asp)获取TPC-DS数据构建工具dsdgen最新版本,并通过SFTP工具上传到ECS的 / data1/script/tpcds-kit目录。
- 步骤**3** 执行如下命令解压tpcds的包并编译生成数据构建工具dsdgen。
	- "*tpcds\_3.2.0.zip* " 替换为实际的软件包名。
	- "DSGen-software-code-3.2.0rc1"替换为实际解压的文件夹名。

**cd /data1/script/tpcds-kit && unzip** tpcds\_3.2.0.zip **cd** DSGen-software-code-3.2.0rc1**/tools && make**

步骤**4** 进入**/data1/script/tpcds-kit/DSGen-software-code-3.2.0rc1/tools**目录后,执行以 下命令生成数据。

#### <span id="page-14-0"></span>说明

- 因为tpcds 1000X的数据,单个表的数据文件较大,我们采取分片生成的策略。
- Tpcds 1000X数据文件总大小约930GB,请确认ECS的磁盘空间足够。
- 由于生成的数据较大,只启动一个GDS导入数据会比较慢,建议均分两个数据盘来生成数 据,如下示例,1-5分片存放至/data1/script/tpcds-kit/tpcds1000X,6-10分片存放至/ data2/script/tpcds-kit/tpcds1000X

**for c in {1..5};do (./dsdgen -scale** 1000 **-dir** /data1/script/tpcds-kit/tpcds1000X **-TERMINATE** N **-parallel**  10 **-child \$**{c} **-force Y > /dev/null 2>&1 &);done for c in {6..10};do (./dsdgen -scale** 1000 **-dir** /data2/script/tpcds-kit/tpcds1000X **-TERMINATE** N **-parallel** 

10 **-child \$**{c} **-force Y > /dev/null 2>&1 &);done**

其中:

- -scale 指定数据规模,本例为1000。
- clir 指定生成数据文件存放的目录,本例为/data1/script/tpcds-kit/tpcds1000X,/ data2/script/tpcds-kit/tpcds1000X。
- -TERMINATE 控制每行记录的末尾是否需要分隔符。
- -parallel 指定分片数,本例为10片。
- -child 指定当前是生成分片中的第几片,本例不需修改。
- 步骤**5** 执行以下命令,判断数据文件的生成进度。也可以通过**ps ux|grep dsdgen**,查看生成 数据文件的进程是否退出。 **du -sh /data1/script/tpcds-kit/tpcds1000X/\*.dat**

**du -sh /data2/script/tpcds-kit/tpcds1000X/\*.dat**

**----**结束

## **3.4** 建表与数据导入

## **3.4.1 GDS** 方式导入

### **3.4.1.1** 安装和启动 **GDS**

### 安装和启动 **GDS**

- 步骤**1** 登录GaussDB(DWS)管理控制台。
- 步骤2 在左侧导航栏中,单击"连接管理"。
- 步骤**3** 在 "客户端"的下拉列表中,选择对应版本的GaussDB(DWS) 客户端。 请根据集群版本和安装客户端的操作系统,选择对应版本。

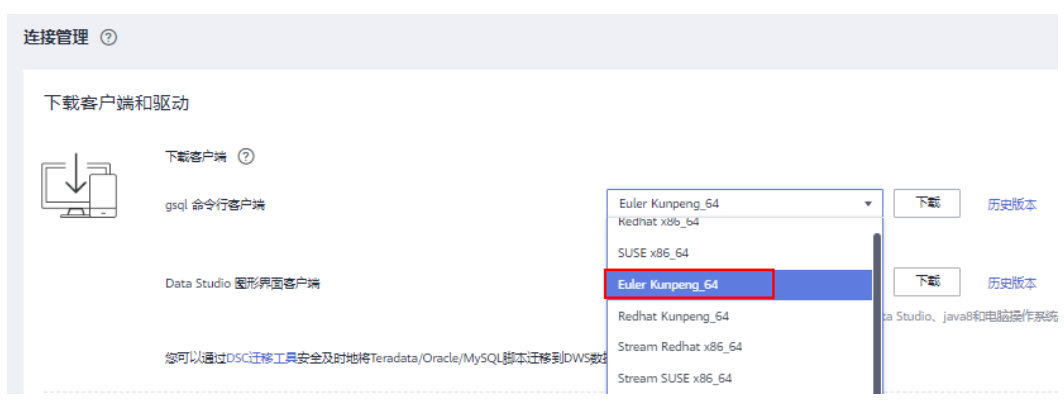

#### 说明

客户端CPU架构要和集群一致,如果集群是X86规格,则也应该选择X86客户端。

- 步骤**4** 单击"下载"。
- 步骤**5** 将GDS工具包上传至ECS的/opt目录中,本例以上传Euler Kunpeng版本的工具包为 例。
- 步骤**6** 在工具包所在目录下,解压工具包。 **cd** /opt/

unzip dws client 8.1.x euler kunpeng x64.zip

步骤**7** 创建用户gds\_user及其所属的用户组gdsgrp。此用户用于启动GDS,且需要拥有读取 数据源文件目录的权限。 **groupadd** gdsgrp

**useradd -g** gdsgrp gds\_user

步骤**8** 修改工具包以及数据源文件目录属主为创建的用户gds\_user及其所属的用户组 gdsgrp。 **chown -R** gds\_user:gdsgrp /opt/

**chown -R** gds\_user:gdsgrp /data1 **chown -R** gds\_user:gdsgrp /data2

步骤9 切换到gds\_user用户。

**su -** gds\_user

步骤**10** 执行环境依赖脚本(仅8.1.x版本适用)。 **cd /opt/gds/bin source gds\_env**

步骤**11** 启动GDS。

**/opt/gds/bin/gds -d** /data1/script/tpch-kit/tpch1000X **-p** 192.168.0.90:5000 **-H** 192.168.0.0/24 **-l** /opt/gds/ gds01\_log.txt **-D** #TPC-H使用 **/opt/gds/bin/gds -d** /data2/script/tpch-kit/tpch1000X **-p** 192.168.0.90:5001 **-H** 192.168.0.0/24 **-l** /opt/gds/ gds02\_log.txt -D **/opt/gds/bin/gds -d** /data1/script/tpcds-kit/tpcds1000X/ **-p** 192.168.0.90:5002 **-H** 192.168.0.0/24  **l** /opt/gds/gds03\_log.txt -D **/opt/gds/bin/gds -d** /data2/script/tpcds-kit/tpcds1000X/ **-p** 192.168.0.90:5003 **-H** 192.168.0.0/24  **l** /opt/gds/gds04\_log.txt **-D** #TPC-DS使用

### <span id="page-16-0"></span>须知

- 命令中的斜体部分请根据实际填写,如果数据分片存放至多个数据盘目录,需要启 动对应目录数量的GDS。
- 如果TPC-H和TPC-DS数据同时测试,需要启动以上4个GDS,如果只测试TPC-DS或 TPC-H数据,请根据后面的"#xxx"备注启动对应的GDS服务即可。
- **-d** dir:保存有待导入数据的数据文件所在目录。
- **-p** ip:port:GDS监听IP和监听端口。IP替换为**ECS**的内网**IP**,确保DWS能通过此IP 与GDS的通讯;端口对于TPC-H取5000、5001,对于TPC-DS取5002、5003。
- -H *address\_string*: 允许哪些主机连接和使用GDS服务。参数需为CIDR格式。此 地址配置成**DWS**的集群内网网段(即GDS所在的ECS与DWS在同一个VPC下,以内 网通讯即可),例如192.168.0.0/24。
- -l log file: 存放GDS的日志文件路径及文件名。
- -D: 后台运行GDS。仅支持Linux操作系统下使用。

**----**结束

### **3.4.1.2** 使用 **gsql** 连接 **DWS**

### 使用 **gsql** 连接 **DWS** 集群

- 步骤**1** 进入到ECS的/opt目录下,并执行环境变量。 **cd /opt source gsql\_env.sh**
- 步骤**2** 执行以下命令连接DWS数据库。其中,<DWS的内网IP>、<用户dbadmin密码>从[创建](#page-11-0) [数据仓库](#page-11-0)**DWS**获取。

**gsql -d gaussdb -h** <DWS的内网IP> **-U dbadmin -p 8000 -r -W** <用户dbadmin密码>**;**

#### **----**结束

### **3.4.1.3** 创建 **GDS** 外表并导入 **TPC-H** 数据

本文介绍如何通过GDS外表导入TPC-H 1000x数据,<mark>表[3-3](#page-17-0)</mark>列出了TPC-H测试数据集中 的表数据行数。

#### 须知

TPC-DS请跳过本章节。

### <span id="page-17-0"></span>表数据行数

表 **3-3** TPC-H

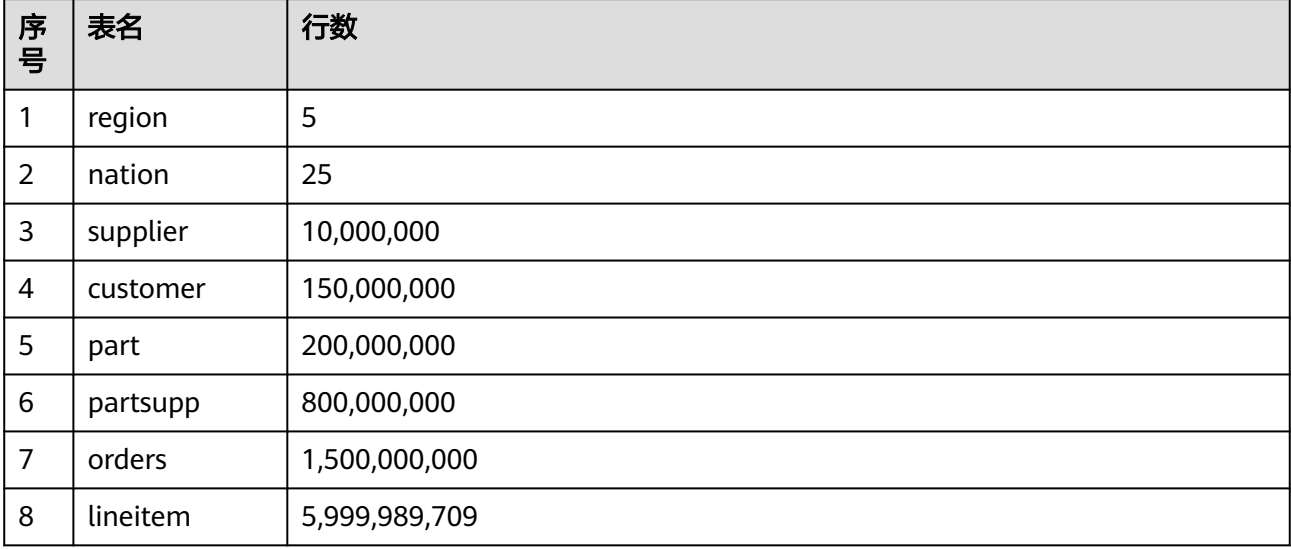

### 操作步骤

```
步骤1 执行以下命令创建目标表(8张表)。
        DROP TABLE IF EXISTS region;
        CREATE TABLE region
        (
           R_REGIONKEY INT NOT NULL,
           R_NAME CHAR(25) NOT NULL,
           R_COMMENT VARCHAR(152)
        )
        with (orientation = column)
        distribute by replication;
        DROP TABLE IF EXISTS nation;
        CREATE TABLE nation
        (
           N_NATIONKEY INT NOT NULL,
           N_NAME CHAR(25) NOT NULL,
           N_REGIONKEY INT NOT NULL,
           N_COMMENT VARCHAR(152)
        )
        with (orientation = column)
        distribute by replication;
        DROP TABLE IF EXISTS supplier;
        CREATE TABLE supplier
        (
         S_SUPPKEY INT NOT NULL,
         S_NAME CHAR(25) NOT NULL,
         S_ADDRESS VARCHAR(40) NOT NULL,
          S_NATIONKEY INT NOT NULL,
         S_PHONE CHAR(15) NOT NULL,
         S_ACCTBAL DECIMAL(15,2) NOT NULL,
           S_COMMENT VARCHAR(101) NOT NULL
        )
        with (orientation = column)
        distribute by hash(S_SUPPKEY);
        DROP TABLE IF EXISTS customer;
```

```
CREATE TABLE customer
(
  C_CUSTKEY INT NOT NULL,<br>C_NAME VARCHAR(25) N
 C_NAME VARCHAR(25) NOT NULL,
 C_ADDRESS VARCHAR(40) NOT NULL,
   C_NATIONKEY INT NOT NULL,
 C_PHONE CHAR(15) NOT NULL,
 C_ACCTBAL DECIMAL(15,2) NOT NULL,
   C_MKTSEGMENT CHAR(10) NOT NULL,
   C_COMMENT VARCHAR(117) NOT NULL
)
with (orientation = column)
distribute by hash(C_CUSTKEY);
DROP TABLE IF EXISTS part;
CREATE TABLE part
(
   P_PARTKEY INT NOT NULL,
  P_NAME VARCHAR(55) NOT NULL,<br>P_MFGR CHAR(25) NOT NULL,
  P_MFGR CHAR(25) NOT NULL,<br>P_BRAND CHAR(10) NOT NULL
               CHAR(10) NOT NULL,
  P_TYPE VARCHAR(25) NOT NULL,<br>P SIZE INT NOT NULL,
             INT NOT NULL,
   P_CONTAINER CHAR(10) NOT NULL,
   P_RETAILPRICE DECIMAL(15,2) NOT NULL,
  P_COMMENT VARCHAR(23) NOT NULL
)
with (orientation = column)
distribute by hash(P_PARTKEY);
DROP TABLE IF EXISTS partsupp;
CREATE TABLE partsupp
(
   PS_PARTKEY INT NOT NULL,
 PS_SUPPKEY INT NOT NULL,
 PS_AVAILQTY INT NOT NULL,
  PS_SUPPLYCOST_DECIMAL(15,2)_NOT NULL,
  PS_COMMENT VARCHAR(199) NOT NULL
)
with (orientation = column)
distribute by hash(PS_PARTKEY);
DROP TABLE IF EXISTS orders;
CREATE TABLE orders
(
  O_ORDERKEY BIGINT NOT NULL,<br>O CUSTKEY INT NOT NULL,
                INT NOT NULL,
   O_ORDERSTATUS CHAR(1) NOT NULL,
 O_TOTALPRICE DECIMAL(15,2) NOT NULL,
 O_ORDERDATE DATE NOT NULL,
  O_ORDERPRIORITY CHAR(15) NOT NULL,<br>O CLERK CHAR(15) NOT NULL.
                CHAR(15) NOT NULL,
  O_SHIPPRIORITY INT NOT NULL,<br>O COMMENT VARCHAR(79)
                   VARCHAR(79) NOT NULL
)
with (orientation = column)
distribute by hash(O_ORDERKEY)
PARTITION BY RANGE(O_ORDERDATE)
(
   PARTITION O_ORDERDATE_1 VALUES LESS THAN('1993-01-01 00:00:00'),
   PARTITION O_ORDERDATE_2 VALUES LESS THAN('1994-01-01 00:00:00'),
   PARTITION O_ORDERDATE_3 VALUES LESS THAN('1995-01-01 00:00:00'),
   PARTITION O_ORDERDATE_4 VALUES LESS THAN('1996-01-01 00:00:00'),
   PARTITION O_ORDERDATE_5 VALUES LESS THAN('1997-01-01 00:00:00'),
   PARTITION O_ORDERDATE_6 VALUES LESS THAN('1998-01-01 00:00:00'),
   PARTITION O_ORDERDATE_7 VALUES LESS THAN('1999-01-01 00:00:00')
);
```
DROP TABLE IF EXISTS lineitem;

CREATE TABLE lineitem

```
(
  L_ORDERKEY BIGINT NOT NULL,
 L_PARTKEY INT NOT NULL,
 L_SUPPKEY INT NOT NULL,
   L_LINENUMBER INT NOT NULL,
   L_QUANTITY DECIMAL(15,2) NOT NULL,
   L_EXTENDEDPRICE DECIMAL(15,2) NOT NULL,
   L_DISCOUNT DECIMAL(15,2) NOT NULL,
   L_TAX DECIMAL(15,2) NOT NULL,
  L_RETURNFLAG CHAR(1) NOT NULL,
   L_LINESTATUS CHAR(1) NOT NULL,
  L_SHIPDATE DATE NOT NULL,
  L COMMITDATE DATE NOT NULL,
   L_RECEIPTDATE DATE NOT NULL,
  L_SHIPINSTRUCT CHAR(25) NOT NULL,
  L_SHIPMODE CHAR(10) NOT NULL,<br>L_COMMENT VARCHAR(44) NOT N
                 VARCHAR(44) NOT NULL
)
with (orientation = column)
distribute by hash(L_ORDERKEY)
PARTITION BY RANGE(L_SHIPDATE)
(
   PARTITION L_SHIPDATE_1 VALUES LESS THAN('1993-01-01 00:00:00'),
   PARTITION L_SHIPDATE_2 VALUES LESS THAN('1994-01-01 00:00:00'),
   PARTITION L_SHIPDATE_3 VALUES LESS THAN('1995-01-01 00:00:00'),
   PARTITION L_SHIPDATE_4 VALUES LESS THAN('1996-01-01 00:00:00'),
   PARTITION L_SHIPDATE_5 VALUES LESS THAN('1997-01-01 00:00:00'),
   PARTITION L_SHIPDATE_6 VALUES LESS THAN('1998-01-01 00:00:00'),
   PARTITION L_SHIPDATE_7 VALUES LESS THAN('1999-01-01 00:00:00')
\mathcal{L}
```
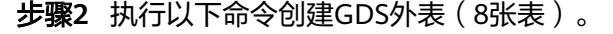

#### 须知

以下每个外表的"gsfs://**192.168.0.90:500x**/xxx | gsfs://**192.168.0.90:500x**/xxx"中 的IP地址和端口,请替换[成安装和启动](#page-14-0)**GDS**中的对应的GDS的监听IP和端口,如启动两 个GDS,则使用"|"区分。如果配置多个GDS服务器,需要将所有GDS的监听IP和端 口配置到外表中。

```
DROP FOREIGN TABLE IF EXISTS region_load;
CREATE FOREIGN TABLE region_load
(
   R_REGIONKEY INT,
   R_NAME CHAR(25), 
   R_COMMENT VARCHAR(152)
)
SERVER gsmpp_server
OPTIONS(location 'gsfs://192.168.0.90:5000/region.tbl* | gsfs://192.168.0.90:5001/region.tbl*',
format 'text',
delimiter '|',
encoding 'utf8',
mode 'Normal'
);
DROP FOREIGN TABLE IF EXISTS nation_load;
CREATE FOREIGN TABLE nation load
(
   N_NATIONKEY INT,
  N_NAME CHAR(25),
   N_REGIONKEY INT,
  N_COMMENT VARCHAR(152)
)
SERVER gsmpp_server
```

```
OPTIONS(location 'gsfs://192.168.0.90:5000/nation.tbl* | gsfs://192.168.0.90:5001/nation.tbl*',
format 'text',
delimiter '|',
encoding 'utf8',
mode 'Normal'
);
DROP FOREIGN TABLE IF EXISTS supplier_load;
CREATE FOREIGN TABLE supplier_load
(
  S_SUPPKEY INT,<br>S_NAME CHA
                CHAR(25),
  S_ADDRESS VARCHAR(40),
   S_NATIONKEY INT, 
   S_PHONE CHAR(15), 
  S_ACCTBAL DECIMAL(15.2),
   S_COMMENT VARCHAR(101) 
)
SERVER gsmpp_server
OPTIONS(location 'gsfs://192.168.0.90:5000/supplier.tbl* | gsfs://192.168.0.90:5001/supplier.tbl*',
format 'text',
delimiter '|',
encoding 'utf8',
mode 'Normal'
);
DROP FOREIGN TABLE IF EXISTS customer_load;
CREATE FOREIGN TABLE customer_load
(
  C_CUSTKEY INT,<br>C_NAME VARO
                VARCHAR(25),
   C_ADDRESS VARCHAR(40), 
   C_NATIONKEY INT, 
  C_PHONE CHAR(15),<br>C_ACCTBAL DECIMAL(
                DECIMAL(15,2),
   C_MKTSEGMENT CHAR(10), 
   C_COMMENT VARCHAR(117)
)
SERVER gsmpp_server
OPTIONS(location 'gsfs://192.168.0.90:5000/customer.tbl* | gsfs://192.168.0.90:5001/customer.tbl*',
format 'text',
delimiter '|',
encoding 'utf8',
mode 'Normal'
);
DROP FOREIGN TABLE IF EXISTS part_load;
CREATE FOREIGN TABLE part_load
(
   P_PARTKEY INT, 
  P_NAME VARCHAR(55),<br>P_MFGR CHAR(25).
               CHAR(25)P_BRAND CHAR(10)<br>P_TYPE VARCHAR(2)
              VARCHAR(25),
   P_SIZE INT, 
   P_CONTAINER CHAR(10), 
   P_RETAILPRICE DECIMAL(15,2), 
   P_COMMENT VARCHAR(23) 
)
SERVER gsmpp_server
OPTIONS(location 'gsfs://192.168.0.90:5000/part.tbl* | gsfs://192.168.0.90:5001/part.tbl*',
format 'text',
delimiter '|',
encoding 'utf8',
mode 'Normal'
);
DROP FOREIGN TABLE IF EXISTS partsupp_load;
CREATE FOREIGN TABLE partsupp_load
```

```
(
  PS_PARTKEY INT,
  PS_SUPPKEY INT,
  PS_AVAILQTY INT,
  PS_SUPPLYCOST_DECIMAL(15,2),
   PS_COMMENT VARCHAR(199) 
)
SERVER gsmpp_server
OPTIONS(location 'gsfs://192.168.0.90:5000/partsupp.tbl* | gsfs://192.168.0.90:5001/partsupp.tbl*',
format 'text',
delimiter '|',
encoding 'utf8',
mode 'Normal'
);
DROP FOREIGN TABLE IF EXISTS orders_load;
CREATE FOREIGN TABLE orders_load
(
  O_ORDERKEY BIGINT,<br>O_CUSTKEY INT.
  O CUSTKEY
   O_ORDERSTATUS CHAR(1), 
   O_TOTALPRICE DECIMAL(15,2), 
   O_ORDERDATE DATE, 
   O_ORDERPRIORITY CHAR(15), 
   O_CLERK CHAR(15), 
   O_SHIPPRIORITY INT, 
   O_COMMENT VARCHAR(79) 
)
SERVER gsmpp_server
OPTIONS(location 'gsfs://192.168.0.90:5000/orders.tbl* | gsfs://192.168.0.90:5001/orders.tbl*',
format 'text',
delimiter '|',
encoding 'utf8',
mode 'Normal'
);
DROP FOREIGN TABLE IF EXISTS lineitem load;
CREATE FOREIGN TABLE lineitem_load
(
   L_ORDERKEY BIGINT,
   L_PARTKEY INT,
   L_SUPPKEY INT,
   L_LINENUMBER INT,
   L_QUANTITY DECIMAL(15,2), 
   L_EXTENDEDPRICE DECIMAL(15,2), 
  L_DISCOUNT DECIMAL(15,2),
   L_TAX DECIMAL(15,2), 
   L_RETURNFLAG CHAR(1), 
   L_LINESTATUS CHAR(1), 
   L_SHIPDATE DATE, 
   L_COMMITDATE DATE, 
   L_RECEIPTDATE DATE, 
  L_SHIPINSTRUCT CHAR(25),
   L_SHIPMODE CHAR(10), 
   L_COMMENT VARCHAR(44)
)
SERVER gsmpp_server
OPTIONS(location 'gsfs://192.168.0.90:5000/lineitem.tbl* | gsfs://192.168.0.90:5001/lineitem.tbl*',
format 'text',
delimiter '|',
encoding 'utf8',
mode 'Normal'
);
```
#### 步骤**3** 执行以下命令导入数据。

INSERT INTO region SELECT \* FROM region load; INSERT INTO nation SELECT \* FROM nation\_load; INSERT INTO supplier SELECT \* FROM supplier\_load; <span id="page-22-0"></span>INSERT INTO customer SELECT \* FROM customer\_load; INSERT INTO part SELECT \* FROM part\_load; INSERT INTO partsupp SELECT \* FROM partsupp\_load; INSERT INTO orders SELECT \* FROM orders\_load; INSERT INTO lineitem SELECT \* FROM lineitem\_load;

**----**结束

## **3.4.1.4** 创建 **GDS** 外表并导入 **TPC-DS** 数据

本文介绍如何通过GDS外表导入TPC-DS 1000x数据,<mark>表3-4</mark>列出了TPC-DS测试数据集 中的表数据行数。

### 须知

TPC-H请跳过本章节。

### 表数据行数

#### 表 **3-4** TPC-DS

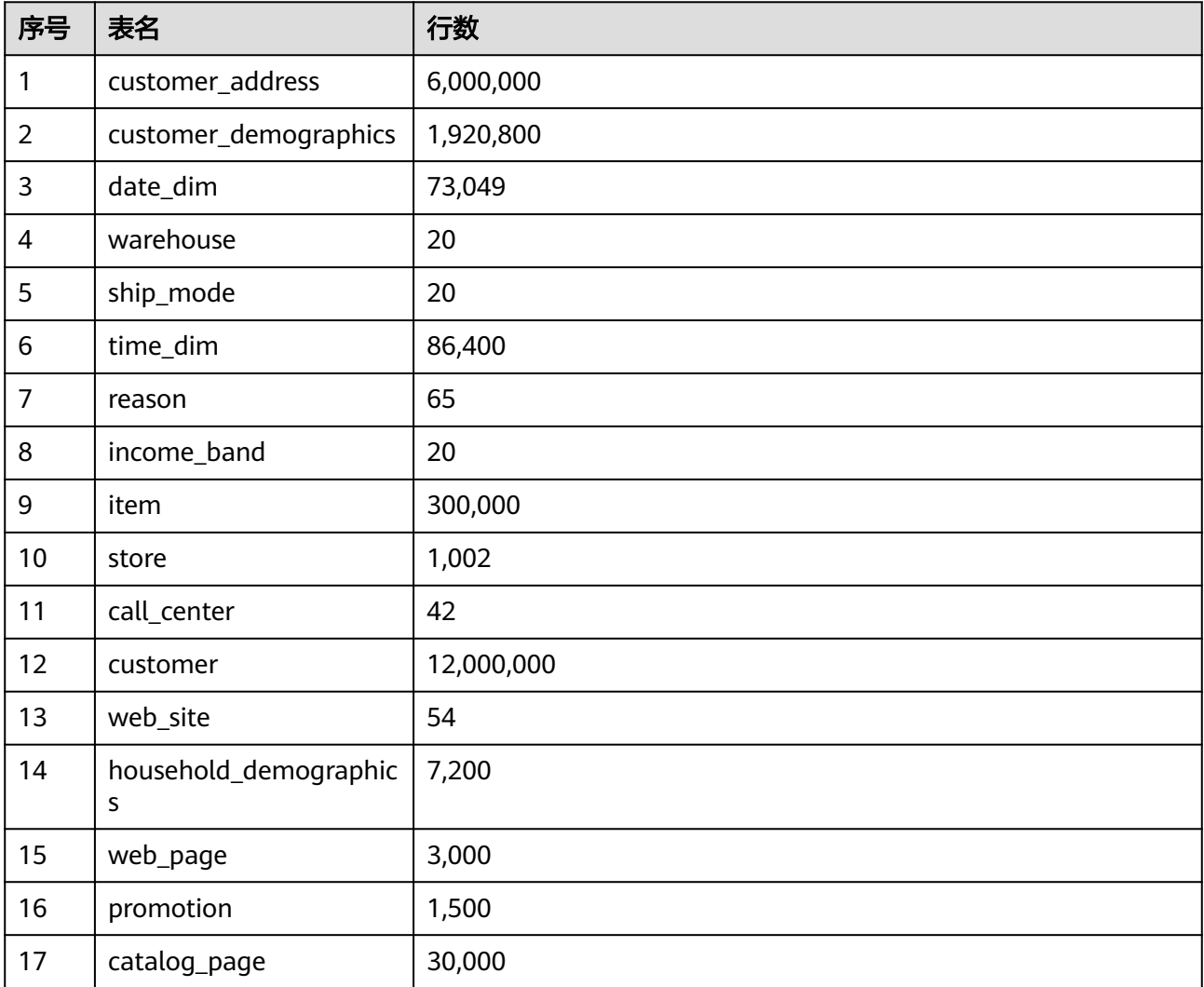

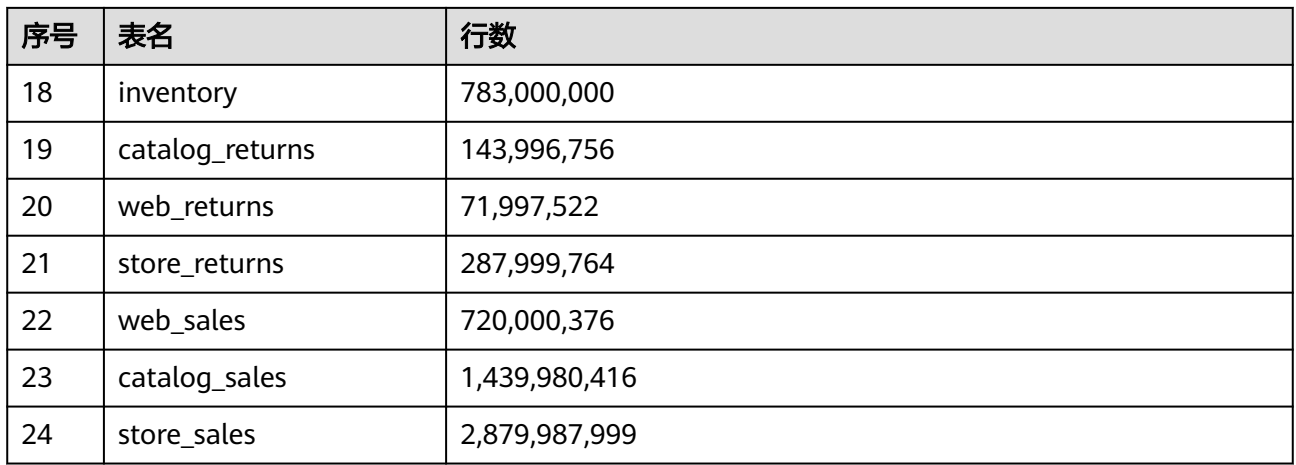

### 操作步骤

#### 步骤**1** 执行以下SQL创建目标表(共24张表)。

CREATE TABLE customer\_address

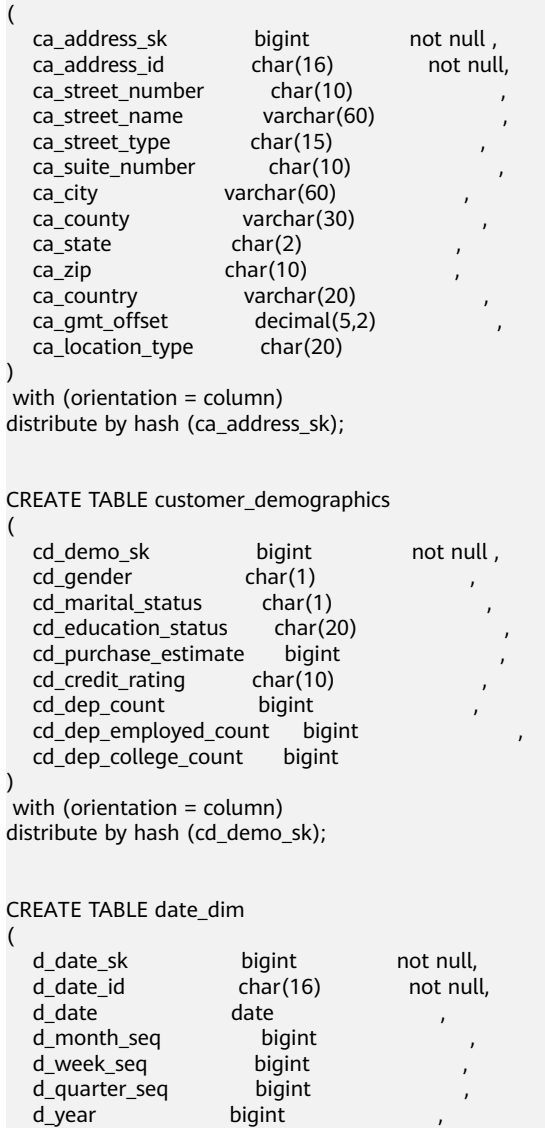

d\_year ,

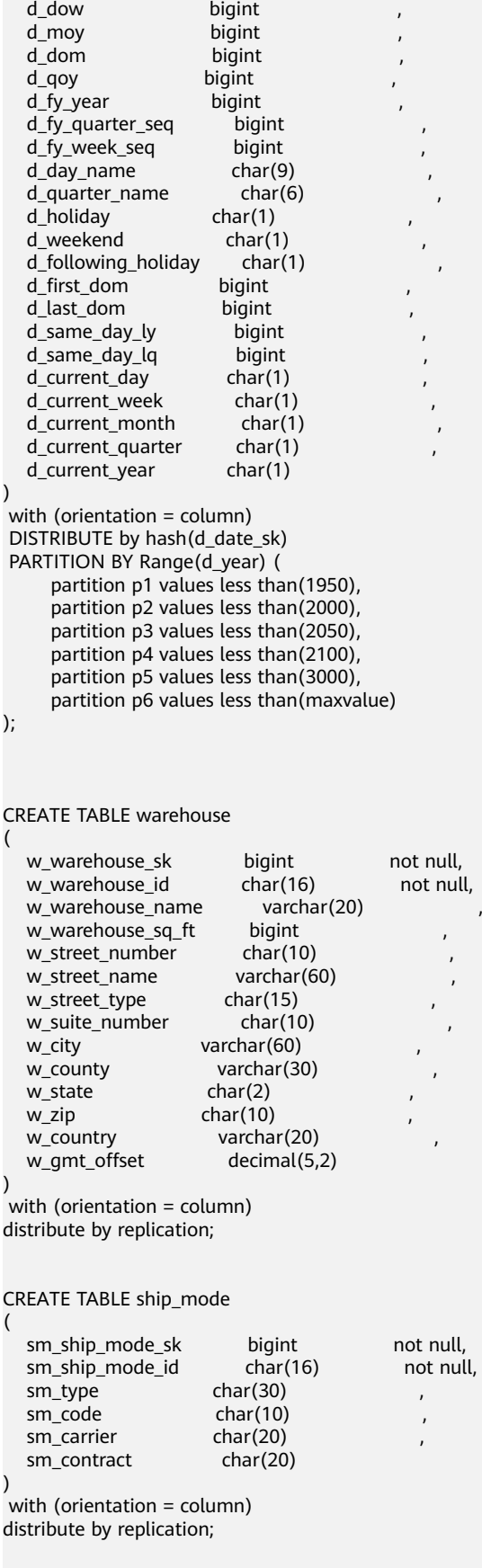

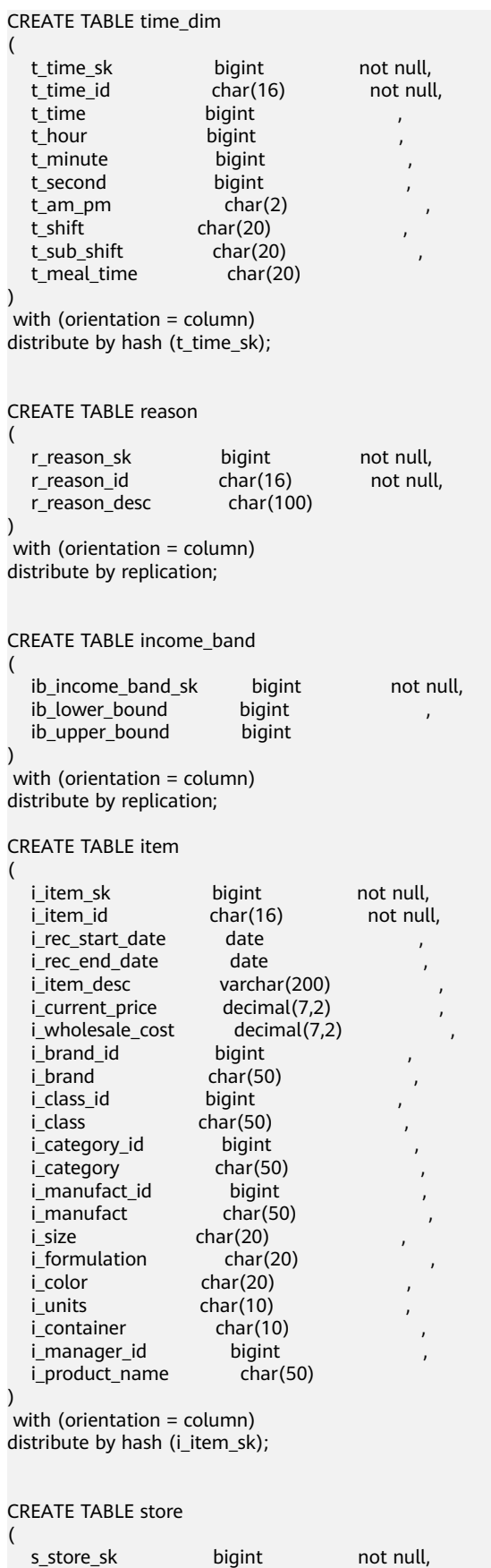

s\_store\_id char(16) not null,

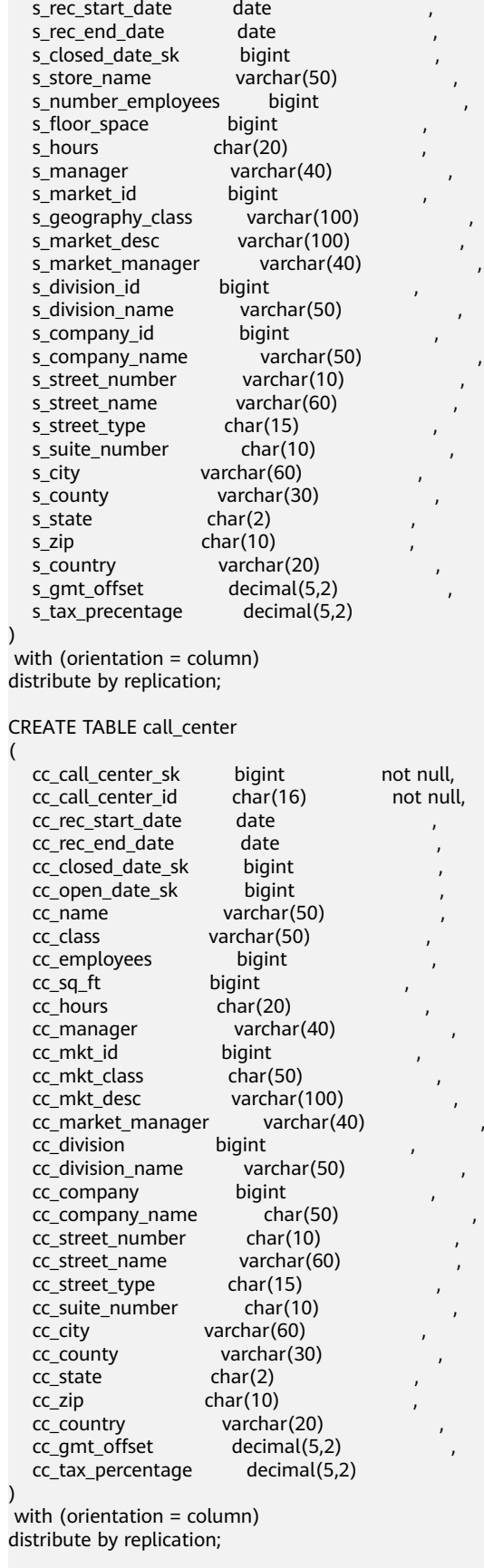

drop table if exists customer;

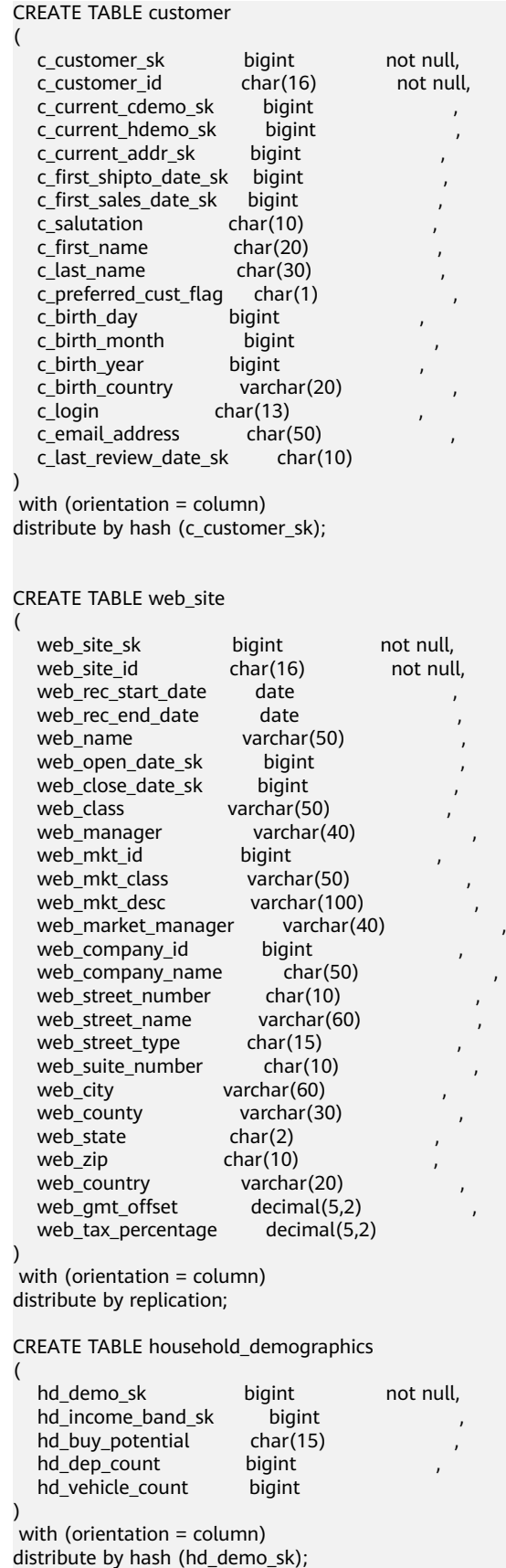

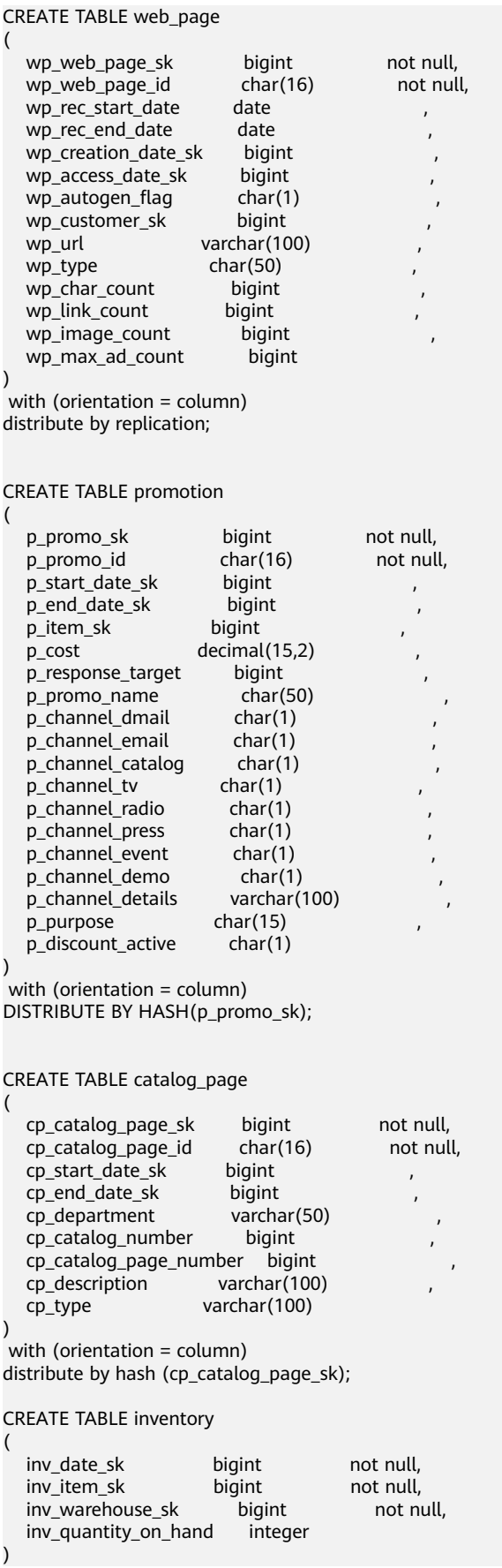

```
with (orientation = column)
distribute by hash (inv_item_sk)
partition by range(inv_date_sk)
(
   partition p1 values less than(2451180),
   partition p2 values less than(2451545),
   partition p3 values less than(2451911),
   partition p4 values less than(2452276),
   partition p5 values less than(2452641),
   partition p6 values less than(2453006),
   partition p7 values less than(maxvalue)
)
;
CREATE TABLE catalog_returns
(
   cr_returned_date_sk bigint ,
   cr_returned_time_sk bigint ,
   cr_item_sk bigint not null,
  cr_refunded_customer_sk bigint
   cr_refunded_cdemo_sk bigint ,
  cr_refunded_hdemo_sk bigint<br>cr_refunded_addr_sk bigint
  cr_refunded_addr_sk
   cr_returning_customer_sk bigint ,
 cr_returning_cdemo_sk bigint ,
 cr_returning_hdemo_sk bigint ,
   cr_returning_addr_sk bigint ,
   cr_call_center_sk bigint ,
   cr_catalog_page_sk bigint ,
  cr_ship_mode_sk bigint
   cr_warehouse_sk bigint ,
   cr_reason_sk bigint ,
  cr_order_number bigint
   cr_return_quantity bigint ,
  cr_return_amount decimal(7,2)
  cr_return_tax decimal(7,2)
  cr_return_amt_inc_tax decimal(7,2)
  cr_fee decimal(7,2)<br>cr_return_ship_cost decimal(7,2)
  cr_return_ship_cost decimal(7,2)<br>cr refunded_cash decimal(7,2)
  cr_refunded_cash
   cr_reversed_charge decimal(7,2) ,
  cr\_store\_credit decimal(7,2)
   cr_net_loss decimal(7,2) 
) 
with (orientation = column)
distribute by hash (cr_item_sk)
partition by range(cr_returned_date_sk)
(
   partition p1 values less than(2450815),
   partition p2 values less than(2451180),
   partition p3 values less than(2451545),
   partition p4 values less than(2451911),
   partition p5 values less than(2452276),
   partition p6 values less than(2452641),
   partition p7 values less than(2453006),
   partition p8 values less than(maxvalue)
)
;
CREATE TABLE web_returns
(
  wr_returned_date_sk bigint
  wr_returned_time_sk bigint<br>wr_item_sk bigint not null,
  wr_item_sk
   wr_refunded_customer_sk bigint ,
  wr_refunded_cdemo_sk bigint
  wr_refunded_hdemo_sk bigint
   wr_refunded_addr_sk bigint ,
```

```
 wr_returning_customer_sk bigint ,
   wr_returning_cdemo_sk bigint ,
   wr_returning_hdemo_sk bigint ,
  wr_returning_addr_sk bigint
  wr_web_page_sk bigint
   wr_reason_sk bigint ,
  wr_order_number bigint
  wr_return_quantity bigint
  wr_return_amt decimal(7,2)
  wr_return_tax decimal(7,2)
  wr_return_amt_inc_tax decimal(7,2)
  wr_fee decimal(7,2)
  wr_return_ship_cost decimal(7,2)
  wr_refunded_cash decimal(7,2)
  wr_reversed_charge decimal(7,2)<br>wr account_credit decimal(7,2)
  wr account \c{crelit} wr_net_loss decimal(7,2) 
) 
with (orientation = column)
distribute by hash (wr_item_sk)
partition by range(wr_returned_date_sk)
(
   partition p1 values less than(2450815),
   partition p2 values less than(2451180),
   partition p3 values less than(2451545),
   partition p4 values less than(2451911),
   partition p5 values less than(2452276),
   partition p6 values less than(2452641),
   partition p7 values less than(2453006),
   partition p8 values less than(maxvalue)
)
;
CREATE TABLE store_returns
(
  sr_returned_date_sk bigint
  sr_return_time_sk bigint
  sr_item_sk bigint not null,<br>sr_customer_sk bigint ,
  sr_customer_sk
   sr_cdemo_sk bigint ,
  sr_hdemo_sk bigint
  sr_addr_sk bigint
   sr_store_sk bigint ,
  sr_reason_sk bigint
  sr_ticket_number bigint not null,
  sr_return_quantity bigint<br>sr_return_amt decimal(7,2)
  sr_return_amt
  sr_return_tax decimal(7,2)<br>sr_return_amt_inc_tax decimal(7,2)
  sr_return_amt_inc_tax
  sr_fee decimal(7,2)
  sr_return_ship_cost decimal(7,2)<br>sr refunded cash decimal(7.2)
  sr_refunded_cash
  sr_reversed_charge decimal(7,2)
  sr_store_credit decimal(7,2)
   sr_net_loss decimal(7,2) 
) 
 with (orientation = column)
distribute by hash (sr_item_sk)
partition by range(sr_returned_date_sk)
(
   partition p1 values less than (2451180) ,
   partition p2 values less than (2451545) ,
   partition p3 values less than (2451911) ,
   partition p4 values less than (2452276) ,
   partition p5 values less than (2452641) ,
  partition p6 values less than (2453006)
   partition p7 values less than (maxvalue)
)
;
```
CREATE TABLE web\_sales

(

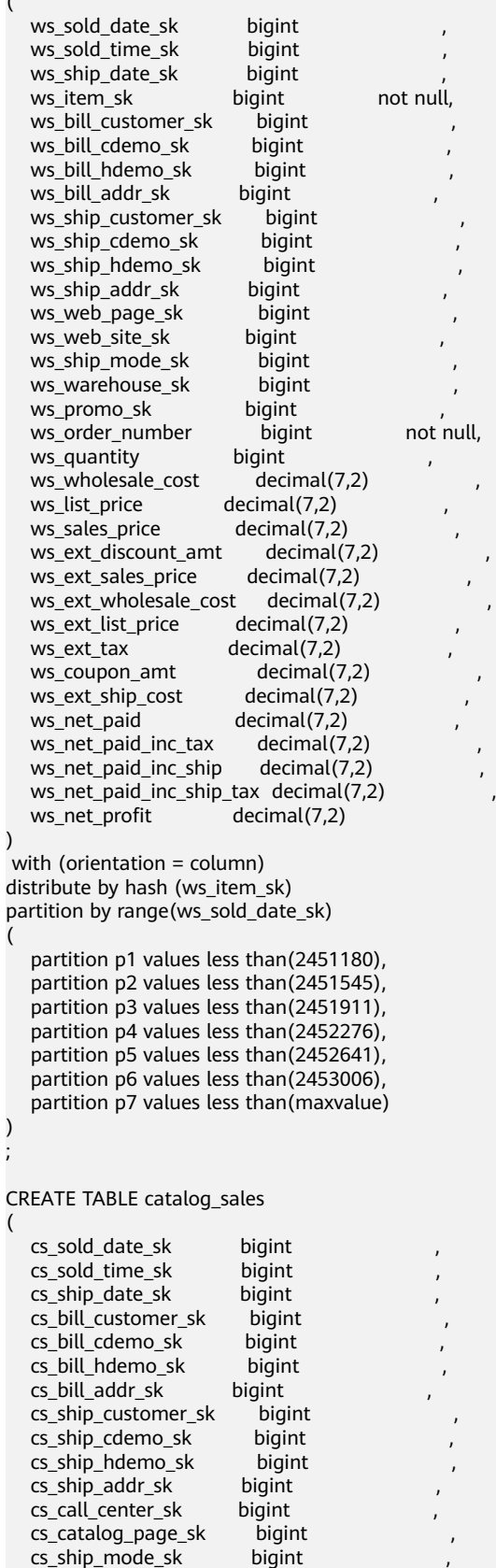

) ;

(

```
cs_warehouse_sk bigint ,<br>cs_item_sk bigint not_null.
  cs item_sk bigint
  cs_promo_sk bigint , bigint , the motion of null.
  cs_order_number
  cs_quantity bigint<br>cs_wholesale_cost decimal(7,2)
  cs_wholesale_cost decimal(7,2) ,<br>cs_list_price decimal(7,2)
  cs_list_price
  cs_sales_price decimal(7,2)<br>cs_ext_discount_amt decimal(7,2)
  cs_ext_discount_amt
  cs_ext_sales_price decimal(7,2)
  cs ext wholesale cost decimal(7.2)
   cs_ext_list_price decimal(7,2) ,
  cs ext tax decimal(7,2)
  cs_coupon_amt decimal(7,2)
  cs_ext_ship_cost decimal(7,2)
  cs net paid decimal(7,2) cs_net_paid_inc_tax decimal(7,2) ,
  cs_{net\_paid\_inc\_ship decimal(7,2) cs_net_paid_inc_ship_tax decimal(7,2) ,
   cs_net_profit decimal(7,2) 
) 
 with (orientation = column)
distribute by hash (cs_item_sk)
partition by range(cs_sold_date_sk)
(
   partition p1 values less than(2451180),
   partition p2 values less than(2451545),
   partition p3 values less than(2451911),
   partition p4 values less than(2452276),
   partition p5 values less than(2452641),
   partition p6 values less than(2453006),
   partition p7 values less than(maxvalue)
)
CREATE TABLE store_sales
(
  ss_sold_date_sk bigint<br>ss_sold_time_sk bigint
  ss_sold_time_sk
  ss_item_sk bigint not null,
  ss_customer_sk bigint ,
  ss_cdemo_sk bigint
  ss_hdemo_sk bigint
  ss addr sk bigint
   ss_store_sk bigint ,
  ss_promo_sk bigint ,<br>ss_ticket_number bigint not_null,
  ss_ticket_number
  ss_quantity bigint
  ss wholesale cost decimal(7,2)ss_list_price decimal(7,2)
  ss sales price \qquad \qquad decimal(7,2)
  ss_ext_discount_amt decimal(7,2)
  ss_ext_sales_price decimal(7,2)
  ss ext wholesale cost decimal(7,2)
  ss_ext_list_price decimal(7,2)
  ss_ext_tax decimal(7,2)
  ss_coupon_amt decimal(7,2)
  ss_net_paid decimal(7,2)
  ss_net_paid_inc_tax decimal(7,2)
   ss_net_profit decimal(7,2) 
) 
 with (orientation = column)
distribute by hash (ss_item_sk)
partition by range(ss_sold_date_sk)
(
   partition p1 values less than(2451180),
   partition p2 values less than(2451545),
   partition p3 values less than(2451911),
   partition p4 values less than(2452276),
```
;

```
 partition p5 values less than(2452641),
 partition p6 values less than(2453006),
 partition p7 values less than(maxvalue)
```
步骤**2** 执行以下SQL语句创建GDS外表(共24张表)。

### 须知

) ;

以下每个外表的"gsfs://**192.168.0.90:500x**/xxx | gsfs://**192.168.0.90:500x**/xxx"中 的IP地址和端口,请替换[成安装和启动](#page-14-0)**GDS**中的对应的GDS的监听IP和端口,如启动两 个GDS,则使用"|"区分。如果配置多个GDS服务器,需要将所有GDS的监听IP和端 口配置到外表中。

```
DROP FOREIGN TABLE IF EXISTS customer_address_ext;
CREATE FOREIGN TABLE customer_address_ext
(
  ca_address_sk bigint
  ca_address_id char(16)
  ca_street_number char(10)
  ca_street_name varchar(60)<br>ca_street_type char(15)
  ca_street_type
  ca_suite_number char(10)
  ca city varchar(60)
  ca_county varchar(30)<br>ca_state char(2)
  ca_state
  ca_zip char(10)
  ca_country varchar(20)
  ca_gmt_offset decimal(5,2)
   ca_location_type char(20)
)
SERVER gsmpp_server
OPTIONS(location 'gsfs://192.168.0.90:5002/customer_address.dat* | gsfs://192.168.0.90:5003/
customer_address.dat*',
FORMAT 'TEXT' ,
DELIMITER '|',
encoding 'utf8',
mode 'Normal'
)
with customer_address_err
;
DROP FOREIGN TABLE IF EXISTS customer_demographics_ext;
CREATE FOREIGN TABLE customer_demographics_ext
(
  cd demo_sk bigint
  cd_gender char(1)
  cd marital status char(1)cd_education_status char(20)<br>cd_purchase_estimate bigint
  cd_purchase_estimate
  cd_credit_rating char(10)
   cd_dep_count bigint ,
  cd_dep_employed_count bigint<br>cd dep_college_count bigint
  cd_dep_college_count
)
SERVER gsmpp_server
OPTIONS(location 'gsfs://192.168.0.90:5002/customer_demographics.dat* | gsfs://192.168.0.90:5003/
customer_demographics.dat*',
FORMAT 'TEXT' ,
DELIMITER '|',
encoding 'utf8',
mode 'Normal'
)
with customer_demographics_err
```
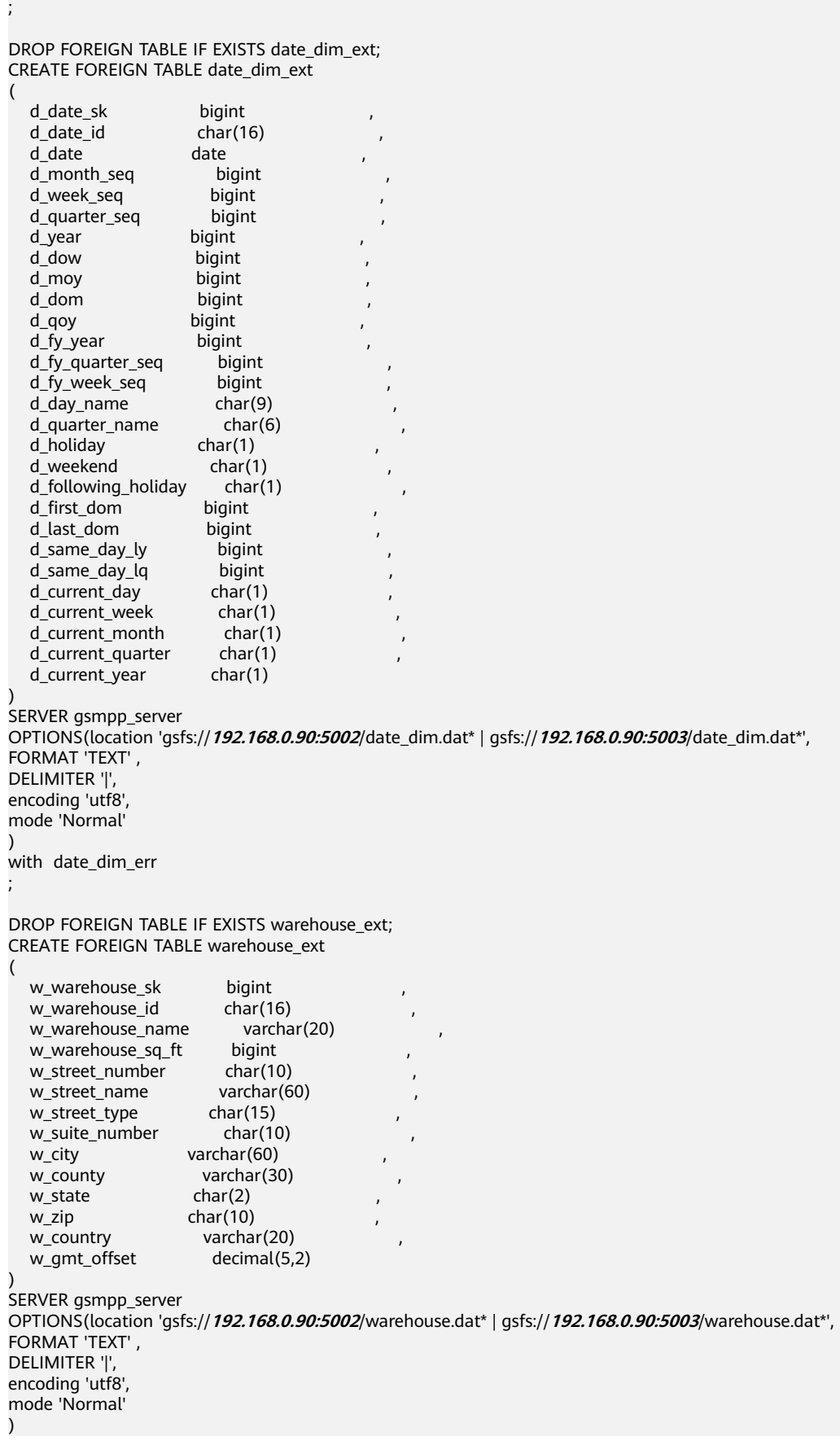

```
with warehouse_err
;
DROP FOREIGN TABLE IF EXISTS ship_mode_ext;
CREATE FOREIGN TABLE ship_mode_ext
(
sm_ship_mode_sk bigint
sm_ship_mode_id char(16)
sm_type char(30)
sm_code char(10)
\overline{\text{sm}} carrier char(20)
sm_contract char(20)
)
SERVER gsmpp_server
OPTIONS(location 'gsfs://192.168.0.90:5002/ship_mode.dat* | gsfs://192.168.0.90:5003/ship_mode.dat*',
FORMAT 'TEXT' ,
DELIMITER '|',
encoding 'utf8',
mode 'Normal'
)
with ship mode err
;
DROP FOREIGN TABLE IF EXISTS time_dim_ext;
CREATE FOREIGN TABLE time_dim_ext
(
t_time_sk bigint ,
t_time_id char(16)t_time bigint<br>t hour bigint
                 bigint
t_minute bigint<br>t_second bigint
t<sub>_</sub>second
t_am_pm char(2)
t_shift char(20)
t_sub_shift char(20)
t_meal_time char(20)
)
SERVER gsmpp_server
OPTIONS(location 'gsfs://192.168.0.90:5002/time_dim.dat* | gsfs://192.168.0.90:5003/time_dim.dat*',
FORMAT 'TEXT' ,
DELIMITER '|',
encoding 'utf8',
mode 'Normal'
)
with time_dim_err
;
DROP FOREIGN TABLE IF EXISTS reason_ext;
CREATE FOREIGN TABLE reason_ext
(
r_reason_sk bigint
r_reason_id char(16) ,
r_reason_desc char(100)
)
SERVER gsmpp_server
OPTIONS(location 'gsfs://192.168.0.90:5002/reason.dat* | gsfs://192.168.0.90:5003/reason.dat*',
FORMAT 'TEXT' ,
DELIMITER '|',
encoding 'utf8',
mode 'Normal'
)
with reason_err
;
DROP FOREIGN TABLE IF EXISTS income_band_ext;
CREATE FOREIGN TABLE income_band_ext
(
ib income band sk bigint
ib_lower_bound bigint
```
```
ib_upper_bound bigint
)
SERVER gsmpp_server
OPTIONS(location 'gsfs://192.168.0.90:5002/income_band.dat* | gsfs://192.168.0.90:5003/
income_band.dat*',
FORMAT 'TEXT' ,
DELIMITER '|',
encoding 'utf8',
mode 'Normal'
)
with income band err
;
DROP FOREIGN TABLE IF EXISTS item_ext;
CREATE FOREIGN TABLE item_ext
(
  i_item_sk bigint<br>i_item_id char(16)
  i_item_id
  i_rec_start_date date<br>i_rec_end_date date
  i_rec_end_date date<br>i item desc varchar(200)
  i_item_desc
  i_current_price decimal(7,2)<br>i_wholesale_cost decimal(7,2)
  i_wholesale_cost
  i_brand_id bigint<br>i_brand char(50)
                       char(50)i_class_id bigint
  i_class char(50)
  i_category_id bigint
  i_category char(50)<br>i_manufact_id bigint
  i_manufact_id
  i_manufact char(50)<br>i size char(20)
                      char(20)<br>char(20)
  i_formulation
  i_color char(20)<br>i_units char(10)
                      char(10)i_container char(10)<br>i manager id bigint
  i manager id i_product_name char(50) 
)
SERVER gsmpp_server
OPTIONS(location 'gsfs://192.168.0.90:5002/item.dat* | gsfs://192.168.0.90:5003/item.dat*',
FORMAT 'TEXT' ,
DELIMITER '|',
encoding 'utf8',
mode 'Normal'
)
with item_err
;
DROP FOREIGN TABLE IF EXISTS store_ext;
CREATE FOREIGN TABLE store_ext
(
  s_store_sk bigint<br>s_store_id char(16)
  s store id
  s_rec_start_date date
  s_rec_end_date date
  s_closed_date_sk bigint
  s_store_name varchar(50)
  s_number_employees bigint
  s_floor_space bigint
  s_hours char(20)
  s_manager varchar(40)<br>s market id bigint
  s_market_id bigint<br>s_geography_class varchar(100)
  s_geography_class varchar(100<br>s_market_desc varchar(100)
  s_market_desc
  s_market_manager varchar(40)
  s division_id bigint
  s division name varchar(50)
```
s\_company\_id bigint

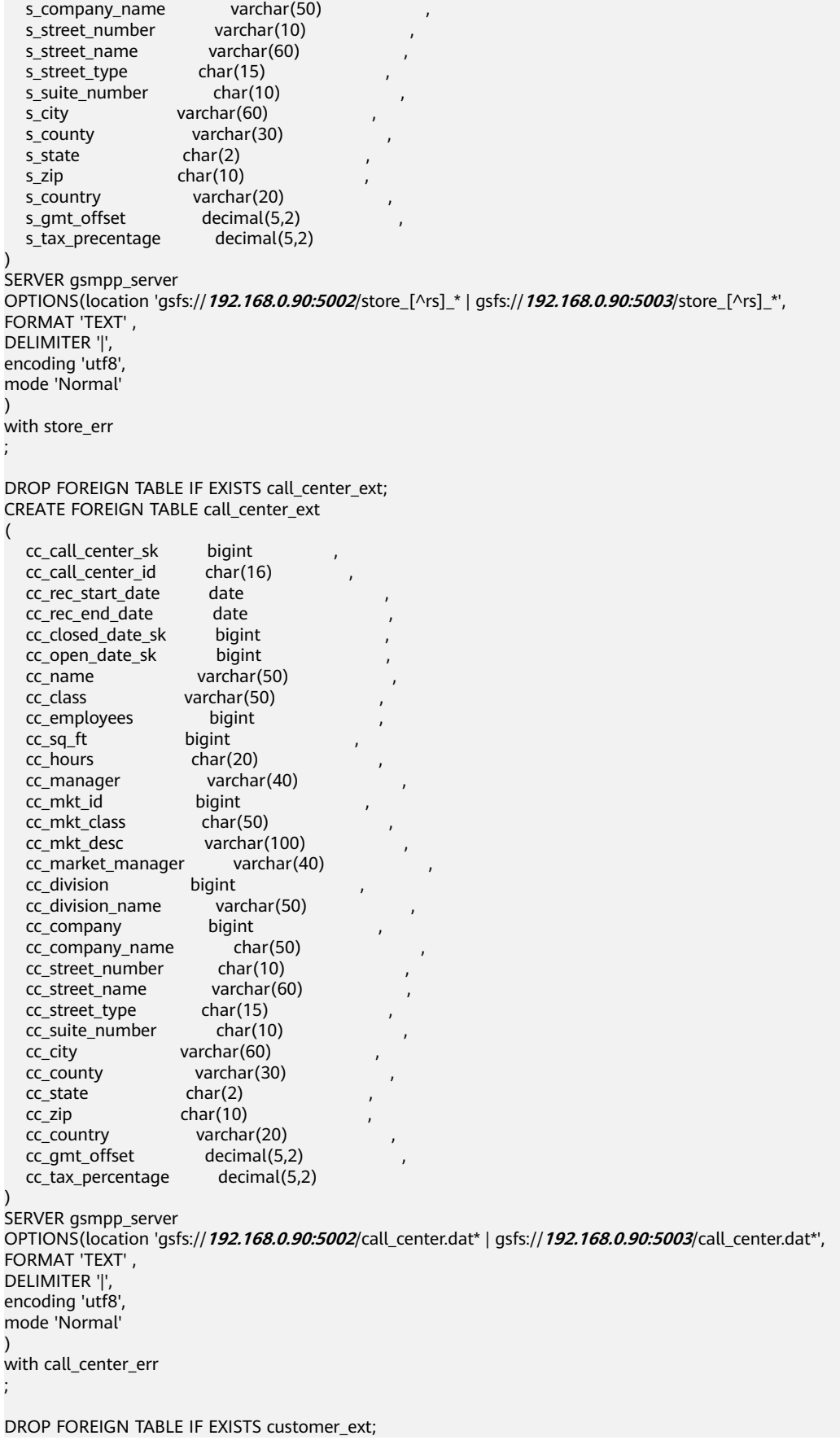

```
CREATE FOREIGN TABLE customer_ext
(
  c_customer_sk bigint<br>c customer id char(16)
  c customer id
  c_current_cdemo_sk bigint<br>c_current_hdemo_sk bigint
  c_current_hdemo_sk
   c_current_addr_sk bigint ,
   c_first_shipto_date_sk bigint ,
   c_first_sales_date_sk bigint ,
  c_salutation char(10)
  c_first_name char(20)
  c_last_name char(30)
  c_preferred_cust_flag char(1)
   c_birth_day bigint ,
  c_birth_month bigint
  c_birth_year bigint
  c_birth_country varchar(20)
  c_login char(13)<br>c_email_address char(50)
  c_email_address
   c_last_review_date_sk char(10)
)
SERVER gsmpp_server
OPTIONS(location 'gsfs://192.168.0.90:5002/customer_[^ad]_* | gsfs://192.168.0.90:5003/customer_[^ad]_*',
FORMAT 'TEXT' ,
DELIMITER '|',
encoding 'GBK',
mode 'Normal'
)
with customer_err
;
DROP FOREIGN TABLE IF EXISTS web_site_ext;
CREATE FOREIGN TABLE web_site_ext
(
  web_site_sk bigint
  web site id char(16)
  web rec start date \overline{a} date
  web_rec_end_date date<br>web_name varcha
                      varchar(50) web_open_date_sk bigint ,
  web_close_date_sk bigint
  web_class varchar(50)
  web_manager varchar(40)
  web mkt id bigint
  web_mkt_class varchar(50)
  web_mkt_desc varchar(100)<br>web_market_manager varchar(40)
  web market manager
  web_company_id bigint
  web_company_name char(50)
  web_street_number char(10)
  web_street_name varchar(60)
  web street type char(15)web_suite_number char(10)
  web city varchar(60)
  web_county varchar(30)
  web_state char(2)
  web zip char(10)
  web_country varchar(20)
  web_gmt_offset decimal(5,2)
   web_tax_percentage decimal(5,2)
)
SERVER gsmpp_server
OPTIONS(location 'gsfs://192.168.0.90:5002/web_site.dat* | gsfs://192.168.0.90:5003/web_site.dat*',
FORMAT 'TEXT' ,
DELIMITER '|',
encoding 'utf8',
mode 'Normal'
)
with web_site_err
```

```
;
DROP FOREIGN TABLE IF EXISTS store_returns_ext;
CREATE FOREIGN TABLE store_returns_ext
(
   sr_returned_date_sk bigint ,
   sr_return_time_sk bigint ,
  sr_item_sk bigint
   sr_customer_sk bigint ,
  sr_cdemo_sk bigint<br>sr hdemo sk bigint
  \overline{\text{sr}} hdemo_sk
  sr_addr_sk bigint<br>sr_store_sk bigint
  sr_store_sk
   sr_reason_sk bigint ,
  sr_ticket_number bigint
  sr_return_quantity bigint
  sr_return_amt decimal(7,2)
  sr_return_tax decimal(7,2)
  sr_return_amt_inc_tax decimal(7,2)
  sr_fee decimal(7,2)
  \overline{\text{S}} return ship cost decimal(7.2)
  sr_refunded_cash decimal(7,2)<br>sr_reversed_charge decimal(7,2)
  sr_reversed_charge decimal(7,<br>sr_store_credit decimal(7,2)
  sr_store_credit
   sr_net_loss decimal(7,2)
)
SERVER gsmpp_server
OPTIONS(location 'gsfs://192.168.0.90:5002/store_returns.dat* | gsfs://192.168.0.90:5003/store_returns.dat*',
FORMAT 'TEXT' ,
DELIMITER '|',
encoding 'utf8',
mode 'Normal'
)
with store_returns_err
;
DROP FOREIGN TABLE IF EXISTS household_demographics_ext;
CREATE FOREIGN TABLE household_demographics_ext
(
  hd_demo_sk bigint
  hd_income_band_sk bigint ,
  hd_buy_potential char(15)
  hd_dep_count bigint
  hd vehicle count bigint
)
SERVER gsmpp_server
OPTIONS(location 'gsfs://192.168.0.90:5002/household_demographics.dat* | gsfs://192.168.0.90:5003/
household_demographics.dat*',
FORMAT 'TEXT' ,
DELIMITER '|'
encoding 'utf8',
mode 'Normal'
)
with household_demographics_err
;
DROP FOREIGN TABLE IF EXISTS web_page_ext;
CREATE FOREIGN TABLE web_page_ext
(
   wp_web_page_sk bigint ,
  wp_web_page_id char(16)wp_rec_start_date date<br>wp_rec_end_date date
  wp rec end date
  wp_creation_date_sk bigint<br>wp_access_date_sk bigint
  wp_access_date_sk
  wp_autogen_flag char(1)
  wp_customer_sk bigint
  wp_url varchar(100)
  wp_type char(50)
```

```
wp_char_count bigint<br>wp_link_count bigint
  wp_link_count
  wp_image_count bigint<br>wp_max_ad_count bigint
  wp_max_ad_count
)
SERVER gsmpp_server
OPTIONS(location 'gsfs://192.168.0.90:5002/web_page.dat* | gsfs://192.168.0.90:5003/web_page.dat*',
FORMAT 'TEXT' ,
DELIMITER '|'
encoding 'utf8',
mode 'Normal'
)
with web page err
;
DROP FOREIGN TABLE IF EXISTS promotion ext:
CREATE FOREIGN TABLE promotion_ext
(
   p_promo_sk bigint ,
  p_promo_id char(16)
   p_start_date_sk bigint ,
  p_end_date_sk bigint<br>p_item_sk bigint
  p_item_sk
  p_cost decimal(15,2)
  p_response_target bigint<br>p promo name char(50)
  p_promo_name
  p_channel_dmail char(1)<br>p channel_email char(1)
  p_channel_email
  p_channel_catalog char(1)<br>p_channel_tv char(1)
  p_channel_tv
  p_channel_radio char(1)<br>p_channel_press char(1)
  p_channel_press
  p_channel_event char(1)
  p_channel_demo char(1)<br>p_channel_details varchar(100)
  p_channel_details
   p_purpose char(15) ,
   p_discount_active char(1)
)
SERVER gsmpp_server
OPTIONS(location 'gsfs://192.168.0.90:5002/promotion.dat* | gsfs://192.168.0.90:5003/promotion.dat*',
FORMAT 'TEXT' ,
DELIMITER '|',
encoding 'utf8',
mode 'Normal'
)
with promotion_err
;
DROP FOREIGN TABLE IF EXISTS catalog_page_ext;
CREATE FOREIGN TABLE catalog_page_ext
(
   cp_catalog_page_sk bigint ,
  cp_catalog_page_id char(16)<br>cp_start_date_sk bigint
  cp_start_date_sk
   cp_end_date_sk bigint ,
  cp_department varchar(50)
   cp_catalog_number bigint ,
   cp_catalog_page_number bigint ,
  cp_description varchar(100)
   cp_type varchar(100)
)
SERVER gsmpp_server
OPTIONS(location 'gsfs://192.168.0.90:5002/catalog_page.dat* | gsfs://192.168.0.90:5003/
catalog_page.dat*',
FORMAT 'TEXT' ,
DELIMITER '|',
encoding 'utf8',
mode 'Normal'
)
```

```
with catalog_page_err
;
DROP FOREIGN TABLE IF EXISTS inventory_ext;
CREATE FOREIGN TABLE inventory_ext
(
   inv_date_sk bigint ,
  inv_item_sk bigint
   inv_warehouse_sk bigint ,
   inv_quantity_on_hand integer
)
SERVER gsmpp_server
OPTIONS(location 'gsfs://192.168.0.90:5002/inventory.dat* | gsfs://192.168.0.90:5003/inventory.dat*',
FORMAT 'TEXT' ,
DELIMITER '|',
encoding 'utf8',
mode 'Normal'
)
with inventory_err
;
DROP FOREIGN TABLE IF EXISTS catalog_returns_ext;
CREATE FOREIGN TABLE catalog_returns_ext
(
  cr_returned_date_sk bigint
   cr_returned_time_sk bigint ,
   cr_item_sk bigint ,
   cr_refunded_customer_sk bigint ,
  cr_refunded_cdemo_sk bigint<br>cr_refunded_hdemo_sk bigint
  cr_refunded_hdemo_sk
   cr_refunded_addr_sk bigint ,
   cr_returning_customer_sk bigint ,
   cr_returning_cdemo_sk bigint ,
  cr_returning_hdemo_sk bigint<br>cr_returning_addr_sk bigint
  cr_returning_addr_sk
  cr_call_center_sk bigint<br>cr catalog page sk bigint
  cr_catalog_page_sk
  cr_ship_mode_sk bigint<br>cr_warehouse_sk bigint
  cr_warehouse_sk
   cr_reason_sk bigint ,
   cr_order_number bigint ,
   cr_return_quantity bigint ,
  cr_return_amount decimal(7,2)
  cr return tax decimal(7,2)
   cr_return_amt_inc_tax decimal(7,2) ,
  cr_fee decimal(7,2)
  cr_return_ship_cost decimal(7,2)
  cr_refunded_cash decimal(7,2)
  cr_reversed_charge decimal(7,2)
   cr_store_credit decimal(7,2) ,
   cr_net_loss decimal(7,2)
)
SERVER gsmpp_server
OPTIONS(location 'gsfs://192.168.0.90:5002/catalog_returns.dat* | gsfs://192.168.0.90:5003/
catalog_returns.dat*',
FORMAT 'TEXT' ,
DELIMITER '|',
encoding 'utf8',
mode 'Normal'
)
with catalog_returns_err
;
DROP FOREIGN TABLE IF EXISTS web_returns_ext;
CREATE FOREIGN TABLE web_returns_ext
(
  wr_returned_date_sk bigint
   wr_returned_time_sk bigint ,
  wr_item_sk bigint
```
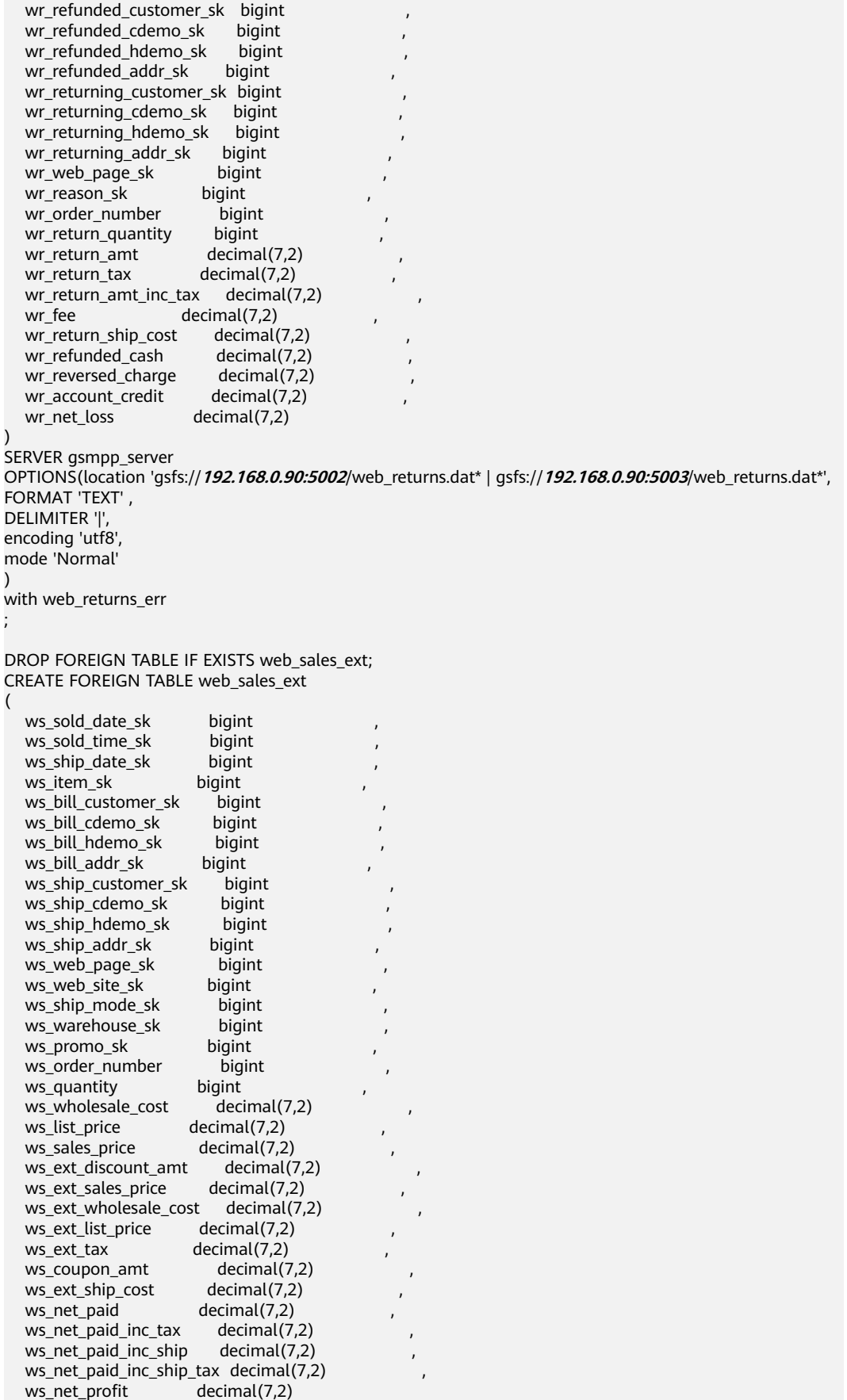

```
)
SERVER gsmpp_server
OPTIONS(location 'gsfs://192.168.0.90:5002/web_sales.dat* | gsfs://192.168.0.90:5003/web_sales.dat*',
FORMAT 'TEXT' ,
DELIMITER '|',
encoding 'utf8',
mode 'Normal'
)
with web_sales_err
;
DROP FOREIGN TABLE IF EXISTS catalog_sales_ext;
CREATE FOREIGN TABLE catalog_sales_ext
(
   cs_sold_date_sk bigint ,
  cs_sold_time_sk bigint
   cs_ship_date_sk bigint ,
  cs_bill_customer_sk bigint
  cs_bill_cdemo_sk bigint<br>cs_bill_hdemo_sk bigint
  cs_bill_hdemo_sk
  \overline{\phantom{a}} cs bill addr sk bigint
  cs_ship_customer_sk bigint<br>cs_ship_cdemo_sk bigint
  cs_ship_cdemo_sk bigint<br>cs_ship_hdemo_sk bigint
  cs_ship_hdemo_sk
   cs_ship_addr_sk bigint ,
  cs call center_sk bigint
  cs_catalog_page_sk bigint<br>cs_ship_mode_sk bigint
  cs_ship_mode_sk
  cs_warehouse_sk bigint<br>cs_item_sk bigint
  cs_item_sk
  cs_promo_sk bigint<br>cs_order_number bigint
  cs_order_number
   cs_quantity bigint ,
  cs_wholesale_cost decimal(7,2)
  cs_list_price decimal(7,2)
  cs sales price decimal(7,2)
  cs<sub>_ext_discount_amt</sub> decimal(7,2)
   cs_ext_sales_price decimal(7,2) ,
  cs_ext_wholesale_cost decimal(7,2)
  cs_ext_list_price decimal(7,2)
  cs_ext_tax decimal(7,2)<br>cs_coupon_amt decimal(7,2)
  cs_coupon_amt
  cs_ext_ship_cost decimal(7,2)
  cs_net_paid decimal(7,2)<br>cs_net_paid_inc_tax decimal(7,2)
  cs_net_paid_inc_tax
  cs_{net\_paid\_inc\_ship} decimal(7,2)
  cs net paid inc ship tax decimal(7,2)
   cs_net_profit decimal(7,2) 
)
SERVER gsmpp_server
OPTIONS(location 'gsfs://192.168.0.90:5002/catalog_sales.dat* | gsfs://192.168.0.90:5003/
catalog_sales.dat*',
FORMAT 'TEXT' ,
DELIMITER '|',
encoding 'utf8',
mode 'Normal'
)
with catalog_sales_err
;
DROP FOREIGN TABLE IF EXISTS store_sales_ext;
CREATE FOREIGN TABLE store_sales_ext
(
  ss_sold_date_sk bigint<br>ss_sold_time_sk bigint
  ss_sold_time_sk
  ss_item_sk bigint
  ss_customer_sk bigint
  ss cdemo_sk bigint
  ss_hdemo_sk bigint
```
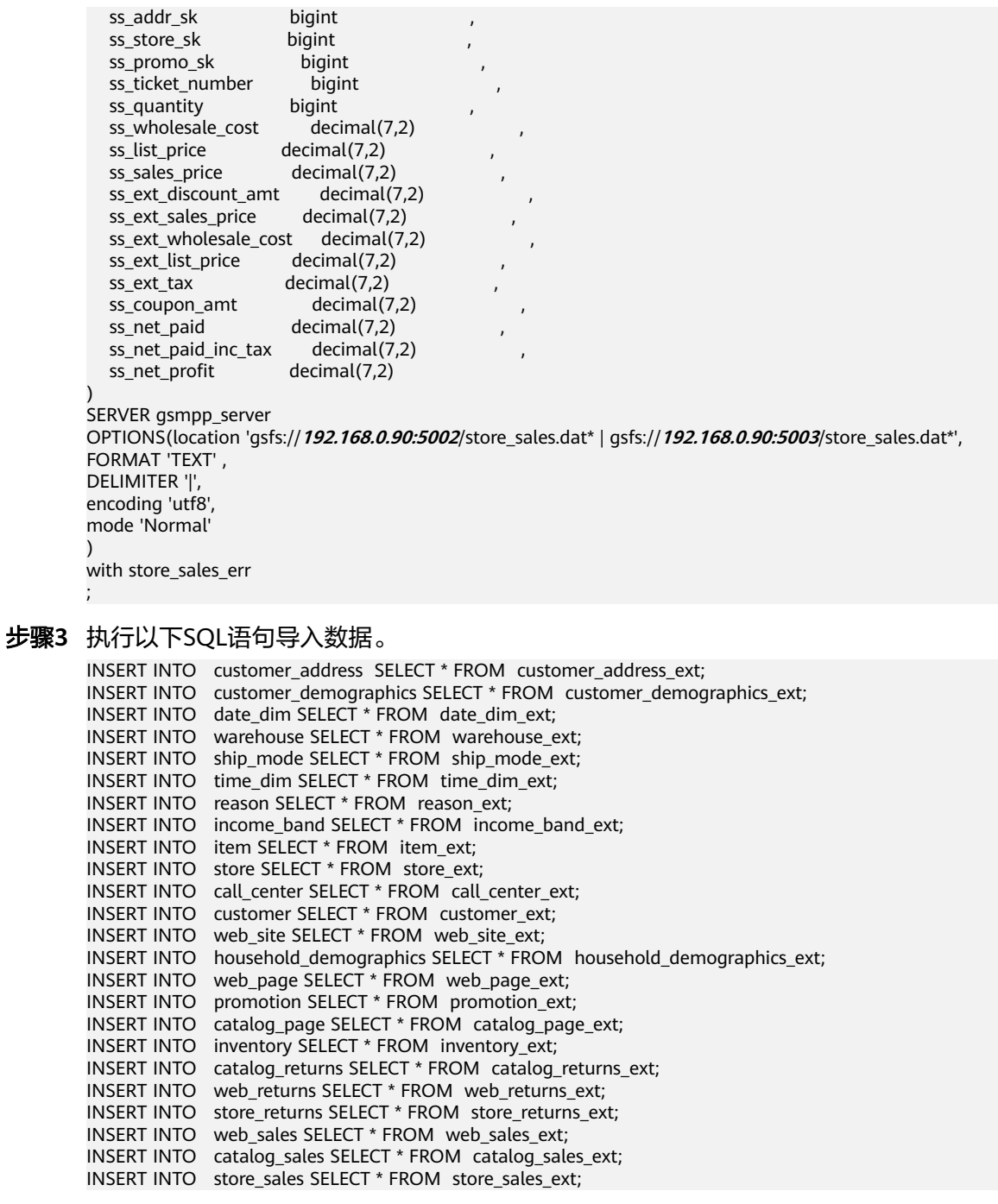

#### **----**结束

# **3.5** 执行查询与结果收集

# **3.5.1** 通过编写 **shell** 脚本自动化执行查询和结果收集。

步骤**1** 登录ECS,进入到/opt目录下,使用vim命令生成query.conf和run\_query.sh两个脚本文 件。脚本内容如下,编辑后按:wq!保存脚本配置:

run\_query.sh脚本如下:

```
#!/bin/bash
script_path=$(cd `dirname $0`;pwd)
query_mode=$1
query_path=$2
query_object=$3
query_log=${script_path}/query_log_`date +%y%m%d_%H%M%S`
source ${script_path}/query.conf
function usage()
{
   echo "[NOTICE]: This script is used to run queries and collect cost time, according to sepcified path and 
query file name.'<br>echo "
                 You can run the script as below:"
   echo -e ""
  echo " 1. config the query.conf file."<br>echo " 2. run the script in batch mo
  echo " 2. run the script in batch mode. "<br>echo " eg. sh run_query.sh batch [query
                 eg. sh run_query.sh batch [query file's absolute path]"
   echo -e ""
  echo " 3. run the script in single mode."<br>echo " eg. sh run_query.sh single [query
                 eg. sh run_query.sh single [query file's absolute path] [specified query file name]"
}
function log_file_init()
{
   mkdir -p ${query_log}/explain_log
   mkdir -p ${query_log}/pre_warm_log
   mkdir -p ${query_log}/query_test_log
   touch ${query_log}/query_result.csv
   echo "query name,cost time1,cost time2,cost time3,average cost" > ${query_log}/query_result.csv
}
function single_query()
{
   echo "[INFO]: Single mode query is to start."
  echo "*****${query_object} begin*****
   collect_plan
   pre_warm
   query_test
   echo "*****${query_object} end*****"
   echo "[INFO]: Single mode query is finished."
   echo "[NOTICE]: Get more details by query_result.csv and other logs in ${query_log}."
}
function batch query()
{
    echo "[INFO]: Batch mode query is to start."
   for query_object in `ls ${query_path}`
   do
      echo "*****${query_object} begin*****"
      collect_plan
      pre_warm
      query_test
      echo "*****${query_object} end*****"
   done
   echo "[INFO]: Batch mode query is finished."
   echo "[NOTICE]: Get more details by query_result.csv and other logs in ${query_log}."
}
function collect_plan()
\mathfrak{t} echo "[STEP1]: Starting to collect plan."
   echo "explain performance" > ${query_log}/explain_log/${query_object}.tmp
   cat ${query_path}/${query_object} >> ${query_log}/explain_log/${query_object}.tmp
   gsql -h ${cluster_ip} -d ${db_name} -p ${db_port} -U ${db_user} -W "${user_pwd}" -f ${query_log}/
explain_log/${query_object}.tmp > ${query_log}/explain_log/${query_object}.explain 2>&1
   echo "[STEP1]: Finished."
}
function pre_warm()
```

```
{
   echo "[STEP2]: Starting to pre-warm."
   for i in {1..2}
   do
      gsql -h ${cluster_ip} -d ${db_name} -p ${db_port} -U ${db_user} -W "${user_pwd}" -f ${query_path}/$
{query_object} > ${query_log}/pre_warm_log/${query_object}.pre${i} 2>&1
   done
   echo "[STEP2]: Finished."
}
function query test()
{
   time1=""
   time2=""
   time3=""
   echo "[STEP3]: Starting to do real test."
   for i in {1..3}
   do
      gsql -h ${cluster_ip} -d ${db_name} -p ${db_port} -U ${db_user} -W "${user_pwd}" -f ${query_path}/$
{query_object} > ${query_log}/query_test_log/${query_object}.real${i} 2>&1
      let "`eval echo "time"${i}`=`cat ${query_log}/query_test_log/${query_object}.real${i}|grep "total time:"|
awk {'print$3'}`"
   done
   time_ave=`echo "scale=2;(${time1}+${time2}+${time3})/3"|bc -l`
   echo "${query_object},${time1},${time2},${time3},${time_ave}" >> ${query_log}/query_result.csv
   echo "[step3]: Finished. The average time:${time_ave} ms."
}
case ${query_mode} in
   single)log_file_init;single_query;;
   batch)log_file_init;batch_query;;
   *)usage;;
esac
```
#### query.conf为集群信息配置文件,包含如下五个变量

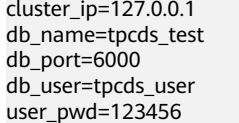

集群主cn节点内网ip 数据库名称 数据库端口号 数据库用户 数据库用户密码

#### 步骤**2** 编辑query.conf为集群对应的信息后,先执行**source gsql\_env**变量后,执行**sh run\_query.sh**即可开始查询执行和结果收集。

- 示例:**sh run\_query.sh** batch query1000x/
- 参数1:批量执行选择batch,单个query执行选择single。
- 参数2: tpcds1000x或者tpch1000x query存放的绝对路径。

参数3:如果参数1选择batch,此参数忽略;如果参数1选择single,此参数为具体执 行的query名称,例如Q1。

#### 须知

- 1. gsql客户端的使用需要每次连接后, source gsql\_env,执行查询脚本前请确认gsql 可执行。
- 2. query1000x文件夹中必现包含tpch 22个标准查询文件Q1~Q22或者tpcds 99个标准 查询文件Q1~Q99。
- 3. run\_query.sh脚本依赖bc命令,执行前确认bc命令存在。
- 4. 每个查询默认会跑6次,第1次收集执行计划,第2,3次预热,第4到第6次正式查 询,最终结果取后3次查询的平均值。
- 5. 查询脚本执行后会立即生成query\_log\_yymmdd\_hhmmss名称的目录,其中
	- exlain\_log子目录存放查询计划。
	- pre\_warm子目录存放预热执行结果。
	- query\_test子目录存放正式查询执行结果。
	- query\_result.csv文件, csv格式汇总所有查询的执行结果。

**----**结束

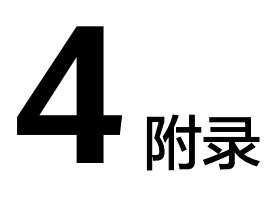

# **4.1 TPC-H** 测试集

您可以通过命令生成方法生成TPC-H测试集,也可以直接通过脚本生成方法生成,另 我们已经给出完整的TPC-H<mark>测试集</mark>供您参考。

# 命令生成方法

TPC-H 22个标准查询SQL可以用如下方法生成。

步骤**1** 登录测试过程申请的ECS,执行如下命令。 **cd /data1/script/tpch-kit**/**TPC-H\_Tools\_v3.0.0/dbgen cp qgen queries cp dists.dss queries cd queries for i in {1..22} do ./qgen -s 1000 -d \$i > Q\$i done**

步骤**2** 生成的query无法直接使用,需要修改,修改项如下: 语句中含有LIMIT -1的需要删除LIMIT -1 Q15:将create view语句改为with语句,去除drop view语句。

**----**结束

## 脚本生成方法

推荐使用如下脚本直接生成GaussDB(DWS)可用的TPC-H查询:

```
# -*- coding: utf-8 -*-
import os
import sys
import re
def genseq(qgenfile, scale, query_dir):
   flags = os.O_WRONLY | os.O_CREAT | os.O_EXCL
   modes = stat.S_IWUSR | stat.S_IRUSR
   if not os.path.exists(query_dir):
      os.mkdir(query_dir)
```

```
 for i in range(1, 23):
```

```
cmd = qgenfile + ' -s ' + str(scale) + ' -d ' + str(i) + ' > ' + query_dir + '/Q' + str(i)
      os.system(cmd)
   os.chdir(query_dir)
    for i in range(1, 23):
     with open("Q" + str(i), 'r') as fr:
        qlist = list(fr) for j in range(len(qlist)):
         if i == 15:
            if 'create view' in qlist[j]:
               qlist[j] = qlist[j].replace('create view', 'with')
            elif 'l_suppkey;' in qlist[j]:
              qlist[j] = qlist[j].replace(';\n', ')')
            elif 'drop view' in qlist[j] or 'LIMIT -1' in qlist[j]:
              qlist[i] = continue
         if 'LIMIT -1' in qlist[j]:
           qlist[i] = elif 'LIMIT -1' not in qlist[j] and 'LIMIT' in qlist[j]:
           qlist[j - 1] = qlist[j - 1].replace(';', '')
           qlist[i] = qlist[i].replace('LIMIT', 'limit').replace('\n', ';\n')
      with os.fdopen(os.open("Q" + str(i), flags, modes), 'w') as fw:
        for z in range(len(qlist)):
            fw.write(qlist[z])
   print("TPCH Q1~Q22 query store at " + query_dir)
if __name__ == '__main__':
  if len(sys.argv) != 4:
     print('Wrong number of parameters! ')
     print('Usage: python3 gen_tpch_thpseq.py qgen_file_path scale query_dir')
      print("""Parameter:
         qgen_file_path: tpch qgen文件路径
         scale: 生成查询对应的数据规模,单位GB
         query_dir: 生成文件的存放路径""")
      print("Notice: Make sure the qgen and dists.dss files are in the queries directory of the tpch tool ")
      print("""Example:
         python3 gen_tpch_thpseq.py ./qgen 1000 tpch_query1000x""")
      sys.exit(1)
   qgen_file_path = sys.argv[1]
   scale = sys.argv[2]
   query_dir = sys.argv[3]
   try:
     if not re.match(r'^\.?\/(\w+\/?)+$', qgen_file_path):
         print("error param qgenfilepath:", qgen_file_path)
      if not re.match(r'\d+', scale):
         print('error param scale:', scale)
      if not re.match(r'^\/?(\w+\/?)+$', query_dir):
         print('error param query_dir:', query_dir)
    except Exception as ex:
      print('exception: invalid param!')
   if not os.path.isfile(qgen_file_path):
      print('The file %s is not exist!' % qgen_file_path)
      sys.exit(1)
   genseq(qgen_file_path, int(scale), query_dir)
```
将脚本保存为gen\_tpch\_thpseq.py,并放在queries目录下,执行命令**python3 gen\_tpch\_thpseq.py ./qgen 1000 tpch1000x\_query**,其中1000为数据规模,代表 1000x, tpch1000x\_query为22个sql保存的位置。

#### 测试集

性能测试集中将执行以下22个查询SQL。

```
select
   l_returnflag,
   l_linestatus,
   sum(l_quantity) as sum_qty,
   sum(l_extendedprice) as sum_base_price,
 sum(l_extendedprice * (1 - l_discount)) as sum_disc_price,
 sum(l_extendedprice * (1 - l_discount) * (1 + l_tax)) as sum_charge,
   avg(l_quantity) as avg_qty,
   avg(l_extendedprice) as avg_price,
   avg(l_discount) as avg_disc,
   count(*) as count_order
from
   lineitem
where
   l_shipdate <= date '1998-12-01' - interval '90' day (3)
group by
   l_returnflag,
   l_linestatus
order by
   l_returnflag,
   l_linestatus;
```
#### **SQL2**

select s\_acctbal, s\_name, n\_name, p\_partkey, p\_mfgr, s\_address, s\_phone, s\_comment from part, supplier, partsupp, nation, region where p\_partkey = ps\_partkey and s\_suppkey = ps\_suppkey and  $p$ \_size = 15 and p\_type like '%BRASS' and s\_nationkey = n\_nationkey and n\_regionkey =  $r$ \_regionkey and r\_name = 'EUROPE' and ps\_supplycost = ( select min(ps\_supplycost) from partsupp, supplier, nation, region where p\_partkey = ps\_partkey and s\_suppkey = ps\_suppkey and s\_nationkey = n\_nationkey and n\_regionkey = r\_regionkey and r\_name = 'EUROPE'  $\lambda$ order by s\_acctbal desc, n\_name, s\_name,

 p\_partkey limit 100;

#### **SQL3**

select l\_orderkey, sum(l\_extendedprice \* (1 - l\_discount)) as revenue, o\_orderdate, o\_shippriority from customer, orders, lineitem where c\_mktsegment = 'BUILDING' and  $c$  custkey =  $o$  custkey and l\_orderkey = o\_orderkey and o\_orderdate < date '1995-03-15' and l\_shipdate > date '1995-03-15' group by l\_orderkey, o\_orderdate, o\_shippriority order by revenue desc, o\_orderdate limit 10;

#### **SQL4**

select o\_orderpriority, count(\*) as order\_count from orders where o\_orderdate >= date '1993-07-01' and o\_orderdate < date '1993-07-01' + interval '3' month and exists ( select \*\*\*\*\*\*\*\*\*\*\* from lineitem where l\_orderkey = o\_orderkey and l\_commitdate < l\_receiptdate ) group by o\_orderpriority order by o\_orderpriority;

## **SQL5**

select n\_name, sum(l\_extendedprice \* (1 - l\_discount)) as revenue from customer, orders, lineitem, supplier, nation, region where c\_custkey = o\_custkey

```
 and l_orderkey = o_orderkey
   and l_suppkey = s_suppkey
   and c_nationkey = s_nationkey
 and s_nationkey = n_nationkey
 and n_regionkey = r_regionkey
  and r<sup>n</sup> ame = 'ASIA'
   and o_orderdate >= date '1994-01-01'
   and o_orderdate < date '1994-01-01' + interval '1' year
group by
   n_name
order by
 revenue desc;
```

```
select
   sum(l_extendedprice * l_discount) as revenue
from
   lineitem
where
   l_shipdate >= date '1994-01-01'
   and l_shipdate < date '1994-01-01' + interval '1' year
   and l_discount between .06 - 0.01 and .06 + 0.01
  and l quantity < 24;
```

```
select
   supp_nation,
  cust nation,
   l_year,
   sum(volume) as revenue
from
    (
      select
         n1.n_name as supp_nation,
         n2.n_name as cust_nation,
         extract(year from l_shipdate) as l_year,
        L extendedprice * (1 - L discount) as volume
      from
         supplier,
         lineitem,
         orders,
         customer,
         nation n1,
         nation n2
      where
         s_suppkey = l_suppkey
         and o_orderkey = l_orderkey
         and c_custkey = o_custkey
         and s_nationkey = n1.n_nationkey
         and c_nationkey = n2.n_nationkey
         and (
            (n1.n_name = 'FRANCE' and n2.n_name = 'GERMANY')
            or (n1.n_name = 'GERMANY' and n2.n_name = 'FRANCE')
         )
         and l_shipdate between date '1995-01-01' and date '1996-12-31'
   ) as shipping
group by
   supp_nation,
   cust_nation,
   l_year
order by
   supp_nation,
   cust_nation,
   l_year;
```

```
select
   o_year,
   sum(case
      when nation = 'BRAZIL' then volume
      else 0
   end) / sum(volume) as mkt_share
from
   (
      select
         extract(year from o_orderdate) as o_year,
         l_extendedprice * (1 - l_discount) as volume,
         n2.n_name as nation
      from
         part,
         supplier,
         lineitem,
         orders,
         customer,
         nation n1,
         nation n2,
         region
      where
         p_partkey = l_partkey
         and s_suppkey = l_suppkey
         and l_orderkey = o_orderkey
         and o_custkey = c_custkey
        and c_nationkey = n1.n_nationkey
         and n1.n_regionkey = r_regionkey
        and r_name = 'AMERICA'
         and s_nationkey = n2.n_nationkey
         and o_orderdate between date '1995-01-01' and date '1996-12-31'
         and p_type = 'ECONOMY ANODIZED STEEL'
   ) as all_nations
group by
   o_year
order by
 o_year;
```

```
select
   nation,
   o_year,
   sum(amount) as sum_profit
from
   (
      select
         n_name as nation,
         extract(year from o_orderdate) as o_year,
         l_extendedprice * (1 - l_discount) - ps_supplycost * l_quantity as amount
      from
         part,
         supplier,
         lineitem,
         partsupp,
         orders,
         nation
      where
         s_suppkey = l_suppkey
        and ps\_suppkey = l\_suppkey and ps_partkey = l_partkey
         and p_partkey = l_partkey
         and o_orderkey = l_orderkey
         and s_nationkey = n_nationkey
         and p_name like '%green%'
   ) as profit
group by
```
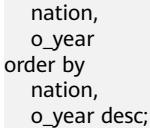

```
select
   c_custkey,
   c_name,
   sum(l_extendedprice * (1 - l_discount)) as revenue,
   c_acctbal,
   n_name,
   c_address,
   c_phone,
   c_comment
from
   customer,
   orders,
   lineitem,
   nation
where
  c custkey = o custkey
   and l_orderkey = o_orderkey
   and o_orderdate >= date '1993-10-01'
  and 0_orderdate < date '1993-10-01' + interval '3' month
   and l_returnflag = 'R'
  and c nationkey = n_nationkey
group by
   c_custkey,
   c_name,
   c_acctbal,
   c_phone,
   n_name,
   c_address,
   c_comment
order by
   revenue desc
   limit 20;
```

```
select
   ps_partkey,
   sum(ps_supplycost * ps_availqty) as value
from
   partsupp,
   supplier,
   nation
where
   ps_suppkey = s_suppkey
   and s_nationkey = n_nationkey
  and n name = GERMANYgroup by
   ps_partkey having
      sum(ps_supplycost * ps_availqty) > (
        select
           sum(ps_supplycost * ps_availqty) * 0.0000001000
        from
           partsupp,
           supplier,
           nation
        where
           ps_suppkey = s_suppkey
          and s_nationkey = n_nationkey
           and n_name = 'GERMANY'
      )
```
order by value desc;

# **SQL12**

```
select
   l_shipmode,
   sum(case
      when o_orderpriority = '1-URGENT'
         or o_orderpriority = '2-HIGH'
         then 1
      else 0
   end) as high_line_count,
   sum(case
      when o_orderpriority <> '1-URGENT'
         and o_orderpriority <> '2-HIGH'
         then 1
      else 0
   end) as low_line_count
from
   orders,
   lineitem
where
   o_orderkey = l_orderkey
   and l_shipmode in ('MAIL', 'SHIP')
   and l_commitdate < l_receiptdate
   and l_shipdate < l_commitdate
   and l_receiptdate >= date '1994-01-01'
   and l_receiptdate < date '1994-01-01' + interval '1' year
group by
   l_shipmode
order by
 l_shipmode;
```
# **SQL13**

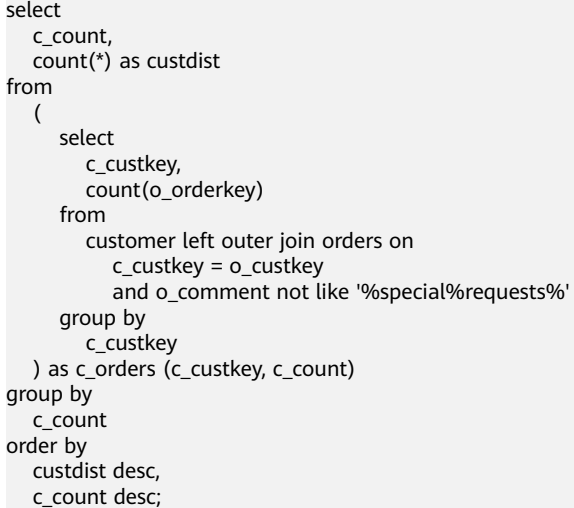

```
select
   100.00 * sum(case
      when p_type like 'PROMO%'
        then l_extendedprice * (1 - l_discount)
      else 0
   end) / sum(l_extendedprice * (1 - l_discount)) as promo_revenue
from
   lineitem,
   part
```

```
where
   l_partkey = p_partkey
   and l_shipdate >= date '1995-09-01'
   and l_shipdate < date '1995-09-01' + interval '1' month;
```

```
with revenue (supplier_no, total_revenue) as --change view to cte
(
   select
      l_suppkey,
      sum(l_extendedprice * (1 - l_discount))
   from
      lineitem
   where
      l_shipdate >= date '1996-01-01'
      and l_shipdate < date '1996-01-01' + interval '3 month'
   group by
      l_suppkey
)
select
   s_suppkey,
   s_name,
   s_address,
   s_phone,
   total_revenue
from
   supplier,
   revenue
where
   s_suppkey = supplier_no
   and total_revenue = (
      select
         max(total_revenue)
      from
         revenue
   )
order by
 s_suppkey;
```
#### **SQL16**

select

```
 p_brand,
   p_type,
   p_size,
   count(distinct ps_suppkey) as supplier_cnt
from
   partsupp,
   part
where
   p_partkey = ps_partkey
   and p_brand <> 'Brand#45'
   and p_type not like 'MEDIUM POLISHED%'
   and p_size in (49, 14, 23, 45, 19, 3, 36, 9)
   and ps_suppkey not in (
      select
         s_suppkey
      from
         supplier
      where
         s_comment like '%Customer%Complaints%'
   )
group by
   p_brand,
   p_type,
   p_size
order by
 supplier_cnt desc,
```
 p\_brand, p\_type, p\_size;

#### **SQL17**

```
select
   sum(l_extendedprice) / 7.0 as avg_yearly
from
   lineitem,
   part
where
   p_partkey = l_partkey
   and p_brand = 'Brand#23'
   and p_container = 'MED BOX'
   and l_quantity < (
      select
         0.2 * avg(l_quantity)
      from
         lineitem
      where
         l_partkey = p_partkey
 );
```
#### **SQL18**

select c\_name, c\_custkey, o\_orderkey, o\_orderdate, o\_totalprice, sum(l\_quantity) from customer, orders, lineitem where o\_orderkey in ( select l\_orderkey from lineitem group by l\_orderkey having sum(l\_quantity) > 300 ) and c\_custkey = o\_custkey and o\_orderkey = l\_orderkey group by c\_name, c\_custkey, o\_orderkey, o\_orderdate, o\_totalprice order by o\_totalprice desc, o\_orderdate limit 100;

## **SQL19**

select sum(l\_extendedprice\* (1 - l\_discount)) as revenue from lineitem, part where

```
\overline{\phantom{a}} p_partkey = l_partkey
      and p_brand = 'Brand#12'
      and p_container in ('SM CASE', 'SM BOX', 'SM PACK', 'SM PKG')
     and Lquantity >= 1 and Lquantity <= 1 + 10
      and p_size between 1 and 5
      and l_shipmode in ('AIR', 'AIR REG')
      and l_shipinstruct = 'DELIVER IN PERSON'
   )
   or
   (
      p_partkey = l_partkey
     and p brand = 'Brand#23'
      and p_container in ('MED BAG', 'MED BOX', 'MED PKG', 'MED PACK')
     and L quantity >= 10 and L quantity <= 10 + 10
     and p_size between 1 and 10
     and Lshipmode in ('AIR', 'AIR REG')
      and l_shipinstruct = 'DELIVER IN PERSON'
   )
   or
   (
      p_partkey = l_partkey
      and p_brand = 'Brand#34'
      and p_container in ('LG CASE', 'LG BOX', 'LG PACK', 'LG PKG')
     and L quantity >= 20 and L quantity <= 20 + 10
      and p_size between 1 and 15
      and l_shipmode in ('AIR', 'AIR REG')
      and l_shipinstruct = 'DELIVER IN PERSON'
   );
```

```
select
  s_name.
   s_address
from
   supplier,
   nation
where
   s_suppkey in (
      select
         ps_suppkey
      from
         partsupp
      where
         ps_partkey in (
            select
              p_partkey
            from
              part
            where
               p_name like 'forest%'
         )
         and ps_availqty > (
            select
              0.5 * sum(l_quantity)
            from
              lineitem
            where
              L partkey = ps_partkey
               and l_suppkey = ps_suppkey
               and l_shipdate >= date '1994-01-01'
               and l_shipdate < date '1994-01-01' + interval '1' year
         )
   )
   and s_nationkey = n_nationkey
   and n_name = 'CANADA'
order by
 s_name;
```

```
select
   s_name,
   count(*) as numwait
from
   supplier,
   lineitem l1,
   orders,
   nation
where
   s_suppkey = l1.l_suppkey
  and o\circ orderkey = l1.l orderkey
   and o_orderstatus = 'F'
   and l1.l_receiptdate > l1.l_commitdate
   and exists (
      select
 *
      from
         lineitem l2
      where
 l2.l_orderkey = l1.l_orderkey
 and l2.l_suppkey <> l1.l_suppkey
   )
   and not exists (
      select
 *
      from
         lineitem l3
      where
         l3.l_orderkey = l1.l_orderkey
         and l3.l_suppkey <> l1.l_suppkey
         and l3.l_receiptdate > l3.l_commitdate
   )
   and s_nationkey = n_nationkey
   and n_name = 'SAUDI ARABIA'
group by
  s_name
order by
   numwait desc,
  s name
   limit 100;
```

```
select
   cntrycode,
   count(*) as numcust,
   sum(c_acctbal) as totacctbal
from
   (
      select
         substring(c_phone from 1 for 2) as cntrycode,
         c_acctbal
      from
         customer
      where
 substring(c_phone from 1 for 2) in
 ('13', '31', '23', '29', '30', '18', '17')
        and cacctbal > 0 select
              avg(c_acctbal)
            from
              customer
            where
               c_acctbal > 0.00
               and substring(c_phone from 1 for 2) in
                 ('13', '31', '23', '29', '30', '18', '17')
         )
```

```
 and not exists (
           select
 *
           from
              orders
           where
              o_custkey = c_custkey
        )
   ) as custsale
group by
   cntrycode
order by
 cntrycode;
```
# **4.2 TPC-DS** 测试集

您可以通过<mark>命令生成方法</mark>生成TPC-DS测试集,也可以直接通过<mark>脚本生成方法</mark>生成,另 我们已经给出前面20个的TPC-DS<mark>[测试集](#page-63-0)</mark>供您参考。

# 命令生成方法

TPC-DS标准99个SQL查询语句可用如下方法生成:

步骤**1** 准备工作。生成TPC-DS查询语句前需要修改query\_templates目录下的文件:

- 1. 登录测试过程申请的ECS,进入/data1/script/tpcds-kit/DSGen-softwarecode-3.2.0rc1/query\_templates目录。 **cd /data1/script/tpcds-kit/**DSGen-software-code-3.2.0rc1**/query\_templates** 2. 新建文件hwdws.tpl, 内容为: define \_\_LIMITA = "";  $\overline{\phantom{a}}$  define  $\overline{\phantom{a}}$  LIMITB = "":  $\overline{\mathsf{define}}$  LIMITC = "limit %d"; define \_BEGIN = "-- begin query " + [\_QUERY] + " in stream " + [\_STREAM] + " using template " + [\_TEMPLATE]; define \_END = "-- end query " + [\_QUERY] + " in stream " + [\_STREAM] + " using template " + [\_TEMPLATE];
- 3. 因TPC-DS工具中SQL语句生成模板有语法错误,需修改query77.tpl,将135行的 ', coalesce(returns, 0) returns'改为'**, coalesce(returns, 0) as returns**'。

步骤**2** 执行以下命令生成查询语句。

**./dsqgen -input ../query\_templates/templates.lst -directory ../query\_templates/ -scale 1000 -dialect hwdws**

执行后会生成query\_0.sql文件,里面放着99个标准SQL语句,需要手动去切分成99个 文件。

步骤**3** 生成的标准查询中如下日期函数语法在DWS暂不支持,需要手动进行修改:

Q5: and (cast('2001-08-19' as date) + 14 days) 修改为 and (cast('2001-08-19' as date) + 14)

Q12:and (cast('1999-02-28' as date) + 30 days) 修改为 and (cast('1999-02-28' as date) + 30)

Q16:(cast('1999-4-01' as date) + 60 days) 修改为 (cast('1999-4-01' as date) + 60)

Q20:and (cast('1998-05-05' as date) + 30 days) 修改为 and (cast('1998-05-05' as date) + 30)

<span id="page-61-0"></span>Q21:and d\_date between (cast ('2000-05-19' as date) - 30 days) 修改为 and d\_date between (cast ('2000-05-19' as date) - 30) and (cast ('2000-05-19' as date) + 30 days) 修改为 and (cast ('2000-05-19' as date) + 30) Q32:(cast('1999-02-22' as date) + 90 days) 修改为 (cast('1999-02-22' as date) + 90) Q37:and d\_date between cast('1998-04-29' as date) and (cast('1998-04-29' as date) + 60 days) 修改为 and d date between cast('1998-04-29' as date) and (cast('1998-04-29' as date) + 60) Q40:and d\_date between (cast ('2002-05-10' as date) - 30 days) 修改为 and d\_date between (cast ('2002-05-10' as date) - 30) and (cast ('2002-05-10' as date) + 30 days) 修改为 and (cast ('2002-05-10' as date) + 30) Q77:and (cast('1999-08-29' as date) + 30 days) 修改为 and (cast('1999-08-29' as date) + 30) Q80:and (cast('2002-08-04' as date) + 30 days) 修改为 and (cast('2002-08-04' as date) + 30) Q82:and d\_date between cast('1998-01-18' as date) and (cast('1998-01-18' as date) + 60 days) 修改为 and d\_date between cast('1998-01-18' as date) and (cast('1998-01-18' as date) + 60) Q92:(cast('2001-01-26' as date) + 90 days) 修改为 (cast('2001-01-26' as date) + 90) Q94:(cast('1999-5-01' as date) + 60 days) 修改为 (cast('1999-5-01' as date) + 60) Q95:(cast('1999-4-01' as date) + 60 days) 修改为 (cast('1999-4-01' as date) + 60) Q98:and (cast('2002-04-01' as date) + 30 days) 修改为

and (cast('2002-04-01' as date) + 30)

#### **----**结束

#### 脚本生成方法

建议使用如下脚本直接生成GaussDB(DWS)可用的SQL语句:

# -\*- coding: utf-8 -\* import os import sys import re import stat

def gen\_thp\_seq(dsqgen\_file, scale, query\_dir): flags = os.O\_WRONLY | os.O\_CREAT | os.O\_EXCL modes = stat.S\_IWUSR | stat.S\_IRUSR

```
 if not os.path.exists(query_dir):
      os.mkdir(query_dir)
   cmd = dsqgen_file + ' -input ../query_templates/templates.lst -directory ../query_templates/ -scale ' + 
str(scale) + ' -dialect hwdws'
   os.system(cmd)
   with open('query_0.sql', 'r') as f1:
      line = f1.readline()
      queryname = ''
      while line:
         if '-- begin' in line.strip():
            #line:'-- begin query 1 in stream 0 using template query96.tpl\n'
           queryname = line.split(' ')[-1][5:-5]
           fquery = os.fdopen(os.open(query_dir + '/Q' + queryname, flags, modes), 'w+')
            line = f1.readline()
            continue
        if not queryname or line == \ln:
            line = f1.readline()
            continue
         if '-- end' in line.strip():
            fquery.close()
            line = f1.readline()
            continue
         if 'days)' in line:
            line = line.replace('days', '')
         fquery.write(line)
         line = f1.readline()
   print("TPCDS Q1~Q99 query store at " + query_dir)
   os.system('rm -rf query_0.sql')
if name = 'main':
  if len(sys.argv) != 4:
     print('Wrong number of parameters! ')
     print('Usage: python3 gen_tpcds_thpseq.py dsqgen_file_path scale query_dir')
      print("""Parameter:
         qgen_file_path: tpcds dsqgen文件路径
         scale: 生成查询对应的数据规模
         query_dir: 生成文件的存放路径""")
      print("""Example:
         python3 gen_tpcds_thpseq.py ./dsqgen 1000 tpcds_query1000x""")
      sys.exit(1)
   dsqgen_file_path = sys.argv[1]
   scale = sys.argv[2]
  query_dir = sys.argv[3]
   try:
     if not re.match(r'^\.?\/(\w+\/?)+$', dsqgen_file_path):
         print("error param qgenfilepath:", dsqgen_file_path)
      if not re.match(r'\d+', scale):
 print('error param scale:', scale)
 if not re.match(r'^\/?(\w+\/?)+$', query_dir):
         print('error param query_dir:', query_dir)
   except Exception as ex:
      print('exception: invalid param!')
  if not os.path.isfile(dsqqen_file_path):
     print('The file %s is not exist!' % dsqqen file path)
      sys.exit(1)
   gen_thp_seq(dsqgen_file_path, int(scale), query_dir)
```
将以上脚本保存在gen\_tpcds\_thpseq.py,执行命令**python3 gen\_tpcds\_thpseq.py ./ dsqgen 1000 tpcds\_query1000x**可获得99个SQL语句,其中1000为数据规模,代表 TPCDS 1000x, tpcds query1000x为生成的SQL语句存放的位置。

#### <span id="page-63-0"></span>测试集

TPC-DS测试集共包括99个SQL查询,本章节仅体现前20个SQL。其他请根据以上方法 生成。

#### **SQL1**

with customer total return as (select sr\_customer\_sk as ctr\_customer\_sk ,sr\_store\_sk as ctr\_store\_sk ,sum(SR\_RETURN\_AMT\_INC\_TAX) as ctr\_total\_return from store\_returns ,date\_dim where sr\_returned\_date\_sk = d\_date\_sk and d\_year =2001 group by sr\_customer\_sk ,sr\_store\_sk) select c\_customer\_id from customer\_total\_return ctr1 ,store ,customer where ctr1.ctr\_total\_return > (select avg(ctr\_total\_return)\*1.2 from customer\_total\_return ctr2 where ctr1.ctr\_store\_sk = ctr2.ctr\_store\_sk) and s\_store\_sk = ctr1.ctr\_store\_sk and s\_state = 'PA' and ctr1.ctr\_customer\_sk = c\_customer\_sk order by c\_customer\_id limit 100;

```
with wscs as
 (select sold_date_sk
      ,sales_price
 from (select ws sold date sk sold date sk
          ,ws_ext_sales_price sales_price
      from web_sales 
      union all
     select cs_sold_date_sk sold_date_sk
          ,cs_ext_sales_price sales_price
      from catalog_sales)),
wswscs as
  (select d_week_seq,
      sum(case when (d_day_name='Sunday') then sales_price else null end) sun_sales,
      sum(case when (d_day_name='Monday') then sales_price else null end) mon_sales,
     sum(case when (d_day_name='Tuesday') then sales_price else null end) tue_sales,
      sum(case when (d_day_name='Wednesday') then sales_price else null end) wed_sales,
      sum(case when (d_day_name='Thursday') then sales_price else null end) thu_sales,
      sum(case when (d_day_name='Friday') then sales_price else null end) fri_sales,
      sum(case when (d_day_name='Saturday') then sales_price else null end) sat_sales
  from wscs
    ,date_dim
where d_date_sk = sold_date_sk
 group by d_week_seq)
 select d_week_seq1
     ,round(sun_sales1/sun_sales2,2)
     ,round(mon_sales1/mon_sales2,2)
     ,round(tue_sales1/tue_sales2,2)
     ,round(wed_sales1/wed_sales2,2)
     ,round(thu_sales1/thu_sales2,2)
```
 ,round(fri\_sales1/fri\_sales2,2) ,round(sat\_sales1/sat\_sales2,2) from (select wswscs.d\_week\_seq d\_week\_seq1 ,sun\_sales sun\_sales1 ,mon\_sales mon\_sales1 ,tue\_sales tue\_sales1 ,wed\_sales wed\_sales1 ,thu\_sales thu\_sales1 ,fri\_sales fri\_sales1 ,sat\_sales sat\_sales1 from wswscs,date\_dim where date dim.d week seq = wswscs.d week seq and d\_year = 1999) y, (select wswscs.d\_week\_seq d\_week\_seq2 ,sun\_sales sun\_sales2 ,mon\_sales mon\_sales2 ,tue\_sales tue\_sales2 ,wed\_sales wed\_sales2 ,thu\_sales thu\_sales2 ,fri\_sales fri\_sales2 ,sat\_sales sat\_sales2 from wswscs ,date\_dim where date\_dim.d\_week\_seq = wswscs.d\_week\_seq and d\_year = 1999+1) z where d\_week\_seq1=d\_week\_seq2-53 order by d\_week\_seq1;

#### **SQL3**

```
select dt.d_year 
      ,item.i_brand_id brand_id 
      ,item.i_brand brand
     ,sum(ss_ext_sales_price) sum_agg
from date dim dt
     ,store_sales
     ,item
 where dt.d_date_sk = store_sales.ss_sold_date_sk
  and store_sales.ss_item_sk = item.i_item_sk
   and item.i_manufact_id = 125
   and dt.d_moy=11
 group by dt.d_year
     ,item.i_brand
     ,item.i_brand_id
 order by dt.d_year
       ,sum_agg desc
       ,brand_id
 limit 100;
```
# **SQL4**

with year\_total as ( select c\_customer\_id customer\_id ,c\_first\_name customer\_first\_name ,c\_last\_name customer\_last\_name ,c\_preferred\_cust\_flag customer\_preferred\_cust\_flag ,c\_birth\_country customer\_birth\_country ,c\_login customer\_login ,c\_email\_address customer\_email\_address ,d\_year dyear ,sum(((ss\_ext\_list\_price-ss\_ext\_wholesale\_cost-ss\_ext\_discount\_amt)+ss\_ext\_sales\_price)/2) year\_total ,'s' sale\_type from customer ,store\_sales ,date\_dim where c\_customer\_sk = ss\_customer\_sk and ss\_sold\_date\_sk = d\_date\_sk group by c\_customer\_id

 ,c\_first\_name ,c\_last\_name ,c\_preferred\_cust\_flag ,c\_birth\_country ,c\_login ,c\_email\_address ,d\_year union all select c\_customer\_id customer\_id ,c\_first\_name customer\_first\_name ,c\_last\_name customer\_last\_name ,c\_preferred\_cust\_flag customer\_preferred\_cust\_flag ,c\_birth\_country customer\_birth\_country ,c\_login customer\_login ,c\_email\_address customer\_email\_address ,d\_year dyear ,sum((((cs\_ext\_list\_price-cs\_ext\_wholesale\_cost-cs\_ext\_discount\_amt)+cs\_ext\_sales\_price)/2) ) year\_total ,'c' sale\_type from customer ,catalog\_sales ,date\_dim where c\_customer\_sk = cs\_bill\_customer\_sk and cs\_sold\_date\_sk = d\_date\_sk group by c\_customer\_id ,c\_first\_name ,c\_last\_name ,c\_preferred\_cust\_flag ,c\_birth\_country ,c\_login ,c\_email\_address ,d\_year union all select c\_customer\_id customer\_id ,c\_first\_name customer\_first\_name ,c\_last\_name customer\_last\_name ,c\_preferred\_cust\_flag customer\_preferred\_cust\_flag ,c\_birth\_country customer\_birth\_country ,c\_login customer\_login ,c\_email\_address customer\_email\_address ,d\_year dyear ,sum((((ws\_ext\_list\_price-ws\_ext\_wholesale\_cost-ws\_ext\_discount\_amt)+ws\_ext\_sales\_price)/2) ) year\_total ,'w' sale\_type from customer ,web\_sales ,date\_dim where c\_customer\_sk = ws\_bill\_customer\_sk and ws\_sold\_date\_sk = d\_date\_sk group by c\_customer\_id ,c\_first\_name ,c\_last\_name ,c\_preferred\_cust\_flag ,c\_birth\_country ,c\_login ,c\_email\_address ,d\_year  $\qquad \qquad$  select t\_s\_secyear.customer\_id ,t\_s\_secyear.customer\_first\_name ,t\_s\_secyear.customer\_last\_name ,t\_s\_secyear.customer\_preferred\_cust\_flag from year\_total t\_s\_firstyear ,year\_total t\_s\_secyear ,year\_total t\_c\_firstyear ,year\_total t\_c\_secyear ,year\_total t\_w\_firstyear ,year\_total t\_w\_secyear where t\_s\_secyear.customer\_id = t\_s\_firstyear.customer\_id

```
 and t_s_firstyear.customer_id = t_c_secyear.customer_id
   and t_s_firstyear.customer_id = t_c_firstyear.customer_id
   and t_s_firstyear.customer_id = t_w_firstyear.customer_id
   and t_s_firstyear.customer_id = t_w_secyear.customer_id
  and t s_firstyear.sale_type = 's' and t_c_firstyear.sale_type = 'c'
   and t_w_firstyear.sale_type = 'w'
   and t_s_secyear.sale_type = 's'
   and t_c_secyear.sale_type = 'c'
   and t_w_secyear.sale_type = 'w'
   and t_s_firstyear.dyear = 2000
   and t_s_secyear.dyear = 2000+1
  and t c firstyear.dyear = 2000 and t_c_secyear.dyear = 2000+1
   and t_w_firstyear.dyear = 2000
   and t_w_secyear.dyear = 2000+1
   and t_s_firstyear.year_total > 0
   and t_c_firstyear.year_total > 0
   and t_w_firstyear.year_total > 0
  and case when t_c_firstyear.year_total > 0 then t_c_secyear.year_total / t_c_firstyear.year_total else null
end
        > case when t_s_firstyear.year_total > 0 then t_s_secyear.year_total / t_s_firstyear.year_total else null 
end
   and case when t_c_firstyear.year_total > 0 then t_c_secyear.year_total / t_c_firstyear.year_total else null 
end
        > case when t_w_firstyear.year_total > 0 then t_w_secyear.year_total / t_w_firstyear.year_total else 
null end
 order by t_s_secyear.customer_id
```
,t\_s\_secyear.customer\_first\_name

,t\_s\_secyear.customer\_last\_name

 ,t\_s\_secyear.customer\_preferred\_cust\_flag limit 100;

```
with ssr as
 (select s_store_id,
      sum(sales_price) as sales,
      sum(profit) as profit,
      sum(return_amt) as returns,
      sum(net_loss) as profit_loss
 from
  ( select ss_store_sk as store_sk,
         ss_sold_date_sk as date_sk,
         ss_ext_sales_price as sales_price,
         ss_net_profit as profit,
         cast(0 as decimal(7,2)) as return_amt,
         cast(0 as decimal(7,2)) as net_loss
   from store_sales
    union all
   select sr_store_sk as store_sk,
         sr_returned_date_sk as date_sk,
       cast(0 as decimal(7,2)) as sales_price,
         cast(0 as decimal(7,2)) as profit,
        sr_return_amt as return_amt,
        sr_net_loss as net_loss
   from store_returns
   ) salesreturns,
    date_dim,
    store
where date\_sk = d_data\_skand d date between cast('2002-08-05' as date)
             and (cast('2002-08-05' as date) + 14 )
      and store_sk = s_store_sk
 group by s_store_id)
 ,
 csr as
 (select cp_catalog_page_id,
      sum(sales_price) as sales,
```

```
 sum(profit) as profit,
      sum(return_amt) as returns,
      sum(net_loss) as profit_loss
 from
  ( select cs_catalog_page_sk as page_sk,
        cs_sold_date_sk as date_sk,
        cs_ext_sales_price as sales_price,
        cs_net_profit as profit,
        cast(0 as decimal(7,2)) as return_amt,
        cast(0 as decimal(7,2)) as net_loss
  from catalog sales
   union all
   select cr_catalog_page_sk as page_sk,
        cr_returned_date_sk as date_sk,
        cast(0 as decimal(7,2)) as sales_price,
        cast(0 as decimal(7,2)) as profit,
        cr_return_amount as return_amt,
        cr_net_loss as net_loss
   from catalog_returns
  ) salesreturns,
   date_dim.
    catalog_page
where date\_sk = d_data\_sk and d_date between cast('2002-08-05' as date)
             and (cast('2002-08-05' as date) + 14 )
     and page_sk = cp_catalog_page_sk
 group by cp_catalog_page_id)
 ,
 wsr as
(select web site id,
      sum(sales_price) as sales,
      sum(profit) as profit,
      sum(return_amt) as returns,
      sum(net_loss) as profit_loss
 from
  ( select ws_web_site_sk as wsr_web_site_sk,
       ws sold date sk as date sk,
        ws_ext_sales_price as sales_price,
        ws_net_profit as profit,
        cast(0 as decimal(7,2)) as return_amt,
        cast(0 as decimal(7,2)) as net_loss
   from web_sales
   union all
  select ws_web_site_sk as wsr_web_site_sk,
        wr_returned_date_sk as date_sk,
        cast(0 as decimal(7,2)) as sales_price,
        cast(0 as decimal(7,2)) as profit,
        wr_return_amt as return_amt,
       wr_net_loss as net_loss
   from web_returns left outer join web_sales on
      ( wr_item_sk = ws_item_sk
       and wr_order_number = ws_order_number)
  ) salesreturns,
    date_dim,
    web_site
where date sk = d date sk and d_date between cast('2002-08-05' as date)
             and (cast('2002-08-05' as date) + 14 )
     and wsr_web_site_sk = web_site_sk
 group by web_site_id)
  select channel
      , id
      , sum(sales) as sales
      , sum(returns) as returns
      , sum(profit) as profit
 from 
 (select 'store channel' as channel
     , 'store' || s_store_id as id
      , sales
```
 , returns , (profit - profit\_loss) as profit from ssr union all select 'catalog channel' as channel , 'catalog\_page' || cp\_catalog\_page\_id as id , sales , returns , (profit - profit\_loss) as profit from csr union all select 'web channel' as channel , 'web\_site' || web\_site\_id as id , sales , returns , (profit - profit\_loss) as profit from wsr ) x group by rollup (channel, id) order by channel ,id limit 100;

## **SQL6**

```
select a.ca_state state, count(*) cnt
 from customer_address a
    ,customer c
    ,store_sales s
    ,date_dim d
    ,item i
 where a.ca_address_sk = c.c_current_addr_sk
   and c.c_customer_sk = s.ss_customer_sk
   and s.ss_sold_date_sk = d.d_date_sk
  and s.ss item sk = i.i item sk and d.d_month_seq = 
       (select distinct (d_month_seq)
        from date_dim
           where d_year = 1998
        and d_{my} = 7 )
   and i.i_current_price > 1.2 * 
         (select avg(j.i_current_price) 
       from item j 
       where j.i_category = i.i_category)
 group by a.ca_state
having count(*) >= 10 order by cnt, a.ca_state 
 limit 100;
```

```
select i_item_id,
      avg(ss_quantity) agg1,
      avg(ss_list_price) agg2,
      avg(ss_coupon_amt) agg3,
      avg(ss_sales_price) agg4 
 from store_sales, customer_demographics, date_dim, item, promotion
where ss_sold_date_sk = d_date_sk and
     ss_item_sk = i_item_sk and
    ss cdemo sk = cd demo sk and
     ss_promo_sk = p_promo_sk and
     cd_gender = 'M' and 
     cd_marital_status = 'U' and
     cd_education_status = 'College' and
     (p_channel_email = 'N' or p_channel_event = 'N') and
     d_year = 1999 
 group by i_item_id
```
 order by i\_item\_id limit 100;

#### **SQL8**

select s\_store\_name ,sum(ss\_net\_profit) from store\_sales ,date\_dim ,store, (select ca\_zip from ( SELECT substr(ca\_zip,1,5) ca\_zip FROM customer\_address WHERE substr(ca\_zip,1,5) IN ( '74804','87276','13428','49436','56281','79805', '46826','68570','20368','28846','41886', '68164','68097','16113','18727','96789', '63317','57937','19554','69911','83554', '84246','61336','46999','25229','15960', '61657','28058','64558','39712','74928', '34018','87826','69733','26479','73630', '88683','61704','81441','42706','54175', '45152','49049','30850','63980','40484', '71665','63755','23769','79855','24308', '28241','16343','25663','85999','46359', '93691','34706','99973','74947','60316', '58637','48063','81363','19268','66228', '78136','16368','99907','58139','17043', '89764','14834','25152','70158','76080', '81251','83972','48635','54671','35602', '10788','57325','46354','92707','41103', '89761','31840','69225','76139','18826', '12556','51692','20579','50965','32136', '71357','16309','82922','59273','40999', '73273','93217','65679','12653','16978', '27319','41973','65580','56237','17799', '53192','63632','37089','65994','58048', '14388','58085','80614','40042','79194', '42268','61913','97332','37349','72146', '52681','18176','39332','89283','69023', '84175','11520','33483','60169','93562', '10097','14536','70276','64042','22822', '87229','51528','70269','44519','48044', '78170','81440','60315','14543','30719', '13240','62325','35517','51529','98085', '79007','16582','95187','15625','88780', '38656','74607','75117','62819','31929', '27665','88890','98611','53527','48652', '10324','62273','17726','36232','38526', '50705','61179','30363','54408','58631', '23622','50319','33299','78829','91267', '25571','60347','44750','62797','10713', '46494','91163','20973','42007','54724', '89203','12561','71116','60404','70589', '66744','46074','69138','34737','25092', '59246','74778','40140','89476','71030', '89861','93207','44996','34850','48752', '79574','29570','76507','79728','43195', '47596','46415','42514','68144','14169', '17041','75747','33630','19378','32618', '78704','75807','76800','80916','87272', '37109','21714','14867','83806','33895', '80637','20658','75224','92772','55791', '58603','31681','38788','91922','42465', '74371','72854','75746','80383','75909', '37151','82077','80604','66771','46075', '58723','15380','83174','53615','50347', '98340','68957','63361','18705','47629',

 '76013','68572','50588','31168','41563', '38936','88746','19052','75648','46403', '24332','54711','28218','80432','53870', '25049','32562','94211','99803','49133', '21202','50005','17953','14324','85525', '51984','37304','69870','64321','66962', '66453','40619','91199','54400','28804', '65544','27059','31143','20303','52429', '24476','91458','52514','55145','99015', '51657','10001','96434','38325','39628', '83338','62381','67697','61542','86076', '89833','32657','56881','93983','85031', '57530','56318','46934','34740','79458', '88443','15861','56034','24808','32336', '34312','96450','12923','91876','53509', '30241','35816','52377','23946','23644', '16413','35796','59100','21689','49199', '40062','82510','14072','78823','49158', '99933','75399','11365','44799','77549', '19569','39186','78909','68143','70468', '14944','33047','98329','42262','68647', '65754','27357','56372','18073','12363', '64467','26221','32914','70431','42436', '55316','33335','27701','44687','22360', '76124','44007','59525','51574','71555', '43130','64199','19616','94285') select ca\_zip

```
 from (SELECT substr(ca_zip,1,5) ca_zip,count(*) cnt
        FROM customer_address, customer
        WHERE ca_address_sk = c_current_addr_sk and
            c_preferred_cust_flag='Y'
        group by ca_zip
        having count(*) > 10)A1)A2) V1
 where ss_store_sk = s_store_sk
 and ss_sold_date_sk = d_date_sk
and d qoy = 1 and d year = 1999
and (substr(s_zip,1,2) = substr(V1.ca_zip,1,2)) group by s_store_name
 order by s_store_name
 limit 100;
```
intersect

```
select case when (select count(*) 
            from store_sales
             where ss_quantity between 1 and 20) > 40845849
         then (select avg(ss_ext_tax) 
            from store sales
             where ss_quantity between 1 and 20) 
         else (select avg(ss_net_paid)
            from store_sales
            where ss_quantity between 1 and 20) end bucket1,
     case when (select count(*)
             from store_sales
             where ss_quantity between 21 and 40) > 5712087
         then (select avg(ss_ext_tax)
            from store_sales
             where ss_quantity between 21 and 40) 
         else (select avg(ss_net_paid)
             from store_sales
            where ss_quantity between 21 and 40) end bucket2,
     case when (select count(*)
             from store_sales
            where ss_quantity between 41 and 60) > 30393328 then (select avg(ss_ext_tax)
            from store_sales
             where ss_quantity between 41 and 60)
         else (select avg(ss_net_paid)
```

```
 from store_sales
             where ss_quantity between 41 and 60) end bucket3,
     case when (select count(*)
             from store_sales
            where ss_quantity between 61 and 80) > 46385791 then (select avg(ss_ext_tax)
             from store_sales
             where ss_quantity between 61 and 80)
        else (select avg(ss_net_paid)
             from store_sales
            where ss_quantity between 61 and 80) end bucket4.
     case when (select count(*)
            from store_sales
             where ss_quantity between 81 and 100) > 29981928
        then (select avg(ss_ext_tax)
            from store_sales
             where ss_quantity between 81 and 100)
        else (select avg(ss_net_paid)
             from store_sales
            where ss_quantity between 81 and 100) end bucket5
from reason
where r_reason_sk = 1
```
;

select cd\_gender, cd\_marital\_status, cd\_education\_status, count(\*) cnt1, cd\_purchase\_estimate, count(\*) cnt2, cd\_credit\_rating, count(\*) cnt3, cd\_dep\_count, count(\*) cnt4, cd\_dep\_employed\_count,  $count(*)$  cnt5, cd\_dep\_college\_count, count(\*) cnt6 from customer c,customer\_address ca,customer\_demographics where c.c\_current\_addr\_sk = ca.ca\_address\_sk and ca\_county in ('Clark County','Richardson County','Tom Green County','Sullivan County','Cass County') and cd\_demo\_sk = c.c\_current\_cdemo\_sk and exists (select \* from store\_sales,date\_dim where c.c\_customer\_sk = ss\_customer\_sk and ss\_sold\_date\_sk = d\_date\_sk and  $d$ <sub>year</sub> = 2000 and d\_moy between 1 and 1+3) and (exists (select) from web\_sales,date\_dim where c.c\_customer\_sk = ws\_bill\_customer\_sk and ws\_sold\_date\_sk = d\_date\_sk and d\_year = 2000 and d\_moy between 1 ANd 1+3) or exists (select \* from catalog\_sales,date\_dim where c.c\_customer\_sk = cs\_ship\_customer\_sk and cs\_sold\_date\_sk = d\_date\_sk and d\_year = 2000 and d\_moy between 1 and 1+3)) group by cd\_gender, cd marital status, cd\_education\_status, cd\_purchase\_estimate,
cd\_credit\_rating, cd\_dep\_count, cd\_dep\_employed\_count, cd\_dep\_college\_count order by cd\_gender, cd\_marital\_status, cd\_education\_status, cd\_purchase\_estimate, cd\_credit\_rating, cd\_dep\_count, cd\_dep\_employed\_count. cd\_dep\_college\_count limit 100;

## **SQL11**

with year\_total as ( select c\_customer\_id customer\_id ,c\_first\_name customer\_first\_name ,c\_last\_name customer\_last\_name ,c\_preferred\_cust\_flag customer\_preferred\_cust\_flag ,c\_birth\_country customer\_birth\_country ,c\_login customer\_login ,c\_email\_address customer\_email\_address ,d\_year dyear ,sum(ss\_ext\_list\_price-ss\_ext\_discount\_amt) year\_total ,'s' sale\_type from customer ,store\_sales ,date\_dim where c\_customer\_sk = ss\_customer\_sk and ss\_sold\_date\_sk = d\_date\_sk group by c\_customer\_id ,c\_first\_name ,c\_last\_name ,c\_preferred\_cust\_flag ,c\_birth\_country ,c\_login ,c\_email\_address ,d\_year union all select c\_customer\_id customer\_id ,c\_first\_name customer\_first\_name ,c\_last\_name customer\_last\_name ,c\_preferred\_cust\_flag customer\_preferred\_cust\_flag ,c\_birth\_country customer\_birth\_country ,c\_login customer\_login ,c\_email\_address customer\_email\_address ,d\_year dyear ,sum(ws\_ext\_list\_price-ws\_ext\_discount\_amt) year\_total ,'w' sale\_type from customer ,web\_sales ,date\_dim where c\_customer\_sk = ws\_bill\_customer\_sk and ws\_sold\_date\_sk = d\_date\_sk group by c\_customer\_id ,c\_first\_name ,c\_last\_name ,c\_preferred\_cust\_flag ,c\_birth\_country ,c\_login ,c\_email\_address ,d\_year  $\qquad \qquad$  select t s secyear.customer id ,t\_s\_secyear.customer\_first\_name ,t\_s\_secyear.customer\_last\_name

```
 ,t_s_secyear.customer_birth_country
 from year_total t_s_firstyear
    ,year_total t_s_secyear
    ,year_total t_w_firstyear
    ,year_total t_w_secyear
 where t_s_secyear.customer_id = t_s_firstyear.customer_id
       and t_s_firstyear.customer_id = t_w_secyear.customer_id
       and t_s_firstyear.customer_id = t_w_firstyear.customer_id
       and t_s_firstyear.sale_type = 's'
       and t_w_firstyear.sale_type = 'w'
       and t_s_secyear.sale_type = 's'
       and t_w_secyear.sale_type = 'w'
       and t_s_firstyear.dyear = 2001
       and t_s_secyear.dyear = 2001+1
       and t_w_firstyear.dyear = 2001
       and t_w_secyear.dyear = 2001+1
       and t_s_firstyear.year_total > 0
       and t_w_firstyear.year_total > 0
       and case when t_w_firstyear.year_total > 0 then t_w_secyear.year_total / t_w_firstyear.year_total else 
0.0 end
         > case when t_s_firstyear.year_total > 0 then t_s_secyear.year_total / t_s_firstyear.year_total else 0.0
end
 order by t_s_secyear.customer_id
       ,t_s_secyear.customer_first_name
       ,t_s_secyear.customer_last_name
       ,t_s_secyear.customer_birth_country
limit 100;
```

```
select i_item_id
     ,i_item_desc 
     ,i_category 
     ,i_class 
     ,i_current_price
     ,sum(ws_ext_sales_price) as itemrevenue 
     ,sum(ws_ext_sales_price)*100/sum(sum(ws_ext_sales_price)) over
        (partition by i_class) as revenueratio
from 
  web sales
    ,item 
    ,date_dim
where 
   ws_item_sk = i_item_sk 
   and i_category in ('Music', 'Shoes', 'Children')
   and ws_sold_date_sk = d_date_sk
   and d_date between cast('2000-05-14' as date) 
            and (cast('2000-05-14' as date) + 30 )
group by 
  i item id
      ,i_item_desc 
      ,i_category
      ,i_class
      ,i_current_price
order by 
    i_category
      ,i_class
      ,i_item_id
       ,i_item_desc
       ,revenueratio
limit 100;
```
## **SQL13**

select avg(ss\_quantity) ,avg(ss\_ext\_sales\_price) ,avg(ss\_ext\_wholesale\_cost) ,sum(ss\_ext\_wholesale\_cost) from store\_sales

 ,store ,customer\_demographics ,household\_demographics ,customer\_address ,date\_dim where s\_store\_sk = ss\_store\_sk and ss\_sold\_date\_sk = d\_date\_sk and d\_year = 2001 and((ss\_hdemo\_sk=hd\_demo\_sk and cd\_demo\_sk = ss\_cdemo\_sk and cd\_marital\_status = 'U' and cd\_education\_status =  $'4$  yr Degree' and ss\_sales\_price between 100.00 and 150.00 and hd dep count  $= 3$  )or (ss\_hdemo\_sk=hd\_demo\_sk and cd\_demo\_sk = ss\_cdemo\_sk and cd\_marital\_status = 'D' and cd\_education\_status = '2 yr Degree' and ss\_sales\_price between 50.00 and 100.00 and hd\_dep\_count = 1 ) or (ss\_hdemo\_sk=hd\_demo\_sk and cd\_demo\_sk = ss\_cdemo\_sk and cd\_marital\_status = 'S' and cd\_education\_status = 'Advanced Degree' and ss\_sales\_price between 150.00 and 200.00 and  $hd$ \_dep\_count = 1 )) and((ss\_addr\_sk = ca\_address\_sk and ca\_country = 'United States' and ca\_state in ('IL', 'WI', 'TN') and ss\_net\_profit between 100 and 200 ) or (ss\_addr\_sk = ca\_address\_sk and ca\_country = 'United States' and ca\_state in ('MO', 'OK', 'WA') and ss\_net\_profit between 150 and 300 ) or (ss\_addr\_sk = ca\_address\_sk and ca\_country = 'United States' and ca\_state in ('NE', 'VA', 'GA') and ss\_net\_profit between 50 and 250 ))

## **SQL14**

;

with cross\_items as (select i\_item\_sk ss\_item\_sk from item, (select iss.i\_brand\_id brand\_id ,iss.i\_class\_id class\_id ,iss.i\_category\_id category\_id from store\_sales ,item iss ,date\_dim d1 where ss\_item\_sk = iss.i\_item\_sk and ss\_sold\_date\_sk = d1.d\_date\_sk and d1.d\_year between 2000 AND 2000 + 2 intersect select ics.i\_brand\_id ,ics.i\_class\_id ,ics.i\_category\_id from catalog\_sales ,item ics ,date\_dim d2 where cs\_item\_sk = ics.i\_item\_sk and cs\_sold\_date\_sk = d2.d\_date\_sk and d2.d\_year between 2000 AND 2000 + 2

 intersect select iws.i\_brand\_id ,iws.i\_class\_id ,iws.i\_category\_id from web\_sales ,item iws ,date\_dim d3 where ws\_item\_sk = iws.i\_item\_sk and ws\_sold\_date\_sk = d3.d\_date\_sk and d3.d\_year between 2000 AND 2000 + 2) where  $i$  brand  $id =$  brand  $id$  and i\_class\_id = class\_id and  $i$  category  $id$  = category  $id$ ), avg\_sales as (select avg(quantity\*list\_price) average\_sales from (select ss\_quantity quantity ,ss\_list\_price list\_price from store\_sales ,date\_dim where ss\_sold\_date\_sk = d\_date\_sk and d\_year between 2000 and 2000 + 2 union all select cs\_quantity quantity ,cs\_list\_price list\_price from catalog\_sales ,date\_dim where cs\_sold\_date\_sk = d\_date\_sk and d\_year between 2000 and 2000 + 2 union all select ws\_quantity quantity ,ws\_list\_price list\_price from web\_sales ,date\_dim where ws\_sold\_date\_sk = d\_date\_sk and d\_year between 2000 and 2000 + 2)  $x$ ) select channel, i\_brand\_id,i\_class\_id,i\_category\_id,sum(sales), sum(number\_sales) from( select 'store' channel, i\_brand\_id,i\_class\_id ,i\_category\_id,sum(ss\_quantity\*ss\_list\_price) sales , count(\*) number\_sales from store\_sales ,item ,date\_dim where ss\_item\_sk in (select ss\_item\_sk from cross\_items) and ss\_item\_sk = i\_item\_sk and ss\_sold\_date\_sk = d\_date\_sk and  $d_year = 2000+2$ and  $d_{\text{mov}} = 11$  group by i\_brand\_id,i\_class\_id,i\_category\_id having sum(ss\_quantity\*ss\_list\_price) > (select average\_sales from avg\_sales) union all select 'catalog' channel, i\_brand\_id,i\_class\_id,i\_category\_id, sum(cs\_quantity\*cs\_list\_price) sales, count(\*) number\_sales from catalog\_sales ,item ,date\_dim where cs\_item\_sk in (select ss\_item\_sk from cross\_items) and cs\_item\_sk = i\_item\_sk and cs\_sold\_date\_sk = d\_date\_sk and  $d$  year = 2000+2 and  $d$  moy = 11 group by i\_brand\_id,i\_class\_id,i\_category\_id having sum(cs\_quantity\*cs\_list\_price) > (select average\_sales from avg\_sales) union all select 'web' channel, i\_brand\_id,i\_class\_id,i\_category\_id, sum(ws\_quantity\*ws\_list\_price) sales , count(\*) number\_sales from web sales ,item

 ,date\_dim where ws\_item\_sk in (select ss\_item\_sk from cross\_items) and ws\_item\_sk = i\_item\_sk and ws\_sold\_date\_sk = d\_date\_sk and  $d$  year = 2000+2 and  $d$ \_moy = 11 group by i\_brand\_id,i\_class\_id,i\_category\_id having sum(ws\_quantity\*ws\_list\_price) > (select average\_sales from avg\_sales) ) y group by rollup (channel, i\_brand\_id,i\_class\_id,i\_category\_id) order by channel,i\_brand\_id,i\_class\_id,i\_category\_id limit 100; with cross items as (select i\_item\_sk ss\_item\_sk from item, (select iss.i\_brand\_id brand\_id ,iss.i\_class\_id class\_id ,iss.i\_category\_id category\_id from store\_sales ,item iss ,date\_dim d1 where ss\_item\_sk = iss.i\_item\_sk and ss\_sold\_date\_sk = d1.d\_date\_sk and d1.d\_year between 2000 AND 2000 + 2 intersect select ics.i\_brand\_id ,ics.i\_class\_id ,ics.i\_category\_id from catalog\_sales ,item ics ,date\_dim d2 where cs\_item\_sk = ics.i\_item\_sk and cs\_sold\_date\_sk = d2.d\_date\_sk and d2.d\_year between 2000 AND 2000 + 2 intersect select iws.i\_brand\_id ,iws.i\_class\_id ,iws.i\_category\_id from web\_sales ,item iws ,date\_dim d3 where ws\_item\_sk = iws.i\_item\_sk and ws\_sold\_date\_sk = d3.d\_date\_sk and d3.d year between 2000 AND 2000 + 2)  $x$  where i\_brand\_id = brand\_id and i\_class\_id = class\_id and  $i$  category  $id$  = category  $id$ ), avg\_sales as (select avg(quantity\*list\_price) average\_sales from (select ss\_quantity quantity ,ss\_list\_price list\_price from store\_sales ,date\_dim where ss\_sold\_date\_sk = d\_date\_sk and d\_year between 2000 and 2000 + 2 union all select cs\_quantity quantity ,cs\_list\_price list\_price from catalog\_sales ,date\_dim where cs\_sold\_date\_sk = d\_date\_sk and d year between 2000 and 2000 + 2 union all select ws\_quantity quantity ,ws\_list\_price list\_price from web\_sales ,date\_dim where ws\_sold\_date\_sk = d\_date\_sk

```
and d_year between 2000 and 2000 + 2) x)
 select this_year.channel ty_channel
                   ,this_year.i_brand_id ty_brand
                   ,this_year.i_class_id ty_class
                   ,this_year.i_category_id ty_category
                   ,this_year.sales ty_sales
                   ,this_year.number_sales ty_number_sales
                   ,last_year.channel ly_channel
                   ,last_year.i_brand_id ly_brand
                   ,last_year.i_class_id ly_class
                   ,last_year.i_category_id ly_category
                   ,last_year.sales ly_sales
                  , last year.number sales ly number sales
 from
 (select 'store' channel, i_brand_id,i_class_id,i_category_id
     ,sum(ss_quantity*ss_list_price) sales, count(*) number_sales
 from store_sales 
   ,item
   ,date_dim
 where ss_item_sk in (select ss_item_sk from cross_items)
 and ss_item_sk = i_item_sk
  and ss_sold_date_sk = d_date_sk
  and d_week_seq = (select d_week_seq
               from date_dim
              where d year = 2000 + 1
               and d_{my} = 12and d_d dom = 17)
 group by i_brand_id,i_class_id,i_category_id
 having sum(ss_quantity*ss_list_price) > (select average_sales from avg_sales)) this_year,
 (select 'store' channel, i_brand_id,i_class_id
      ,i_category_id, sum(ss_quantity*ss_list_price) sales, count(*) number_sales
 from store_sales
   ,item
    ,date_dim
 where ss_item_sk in (select ss_item_sk from cross_items)
 and ss_item_sk = i_item_sk
 and ss_sold_date_sk = d_date_sk
  and d_week_seq = (select d_week_seq
               from date_dim
               where d_year = 2000
               and d_{my} = 12
               and d_d dom = 17)
 group by i_brand_id,i_class_id,i_category_id
 having sum(ss_quantity*ss_list_price) > (select average_sales from avg_sales)) last_year
 where this_year.i_brand_id= last_year.i_brand_id
  and this_year.i_class_id = last_year.i_class_id
  and this_year.i_category_id = last_year.i_category_id
 order by this_year.channel, this_year.i_brand_id, this_year.i_class_id, this_year.i_category_id
 limit 100;
```

```
select ca_zip
     ,sum(cs_sales_price)
 from catalog_sales
    ,customer
    ,customer_address
    ,date_dim
 where cs_bill_customer_sk = c_customer_sk
  and c_current_addr_sk = ca_address_sk
   and ( substr(ca_zip,1,5) in ('85669', '86197','88274','83405','86475',
                         '85392', '85460', '80348', '81792')
        or ca_state in ('CA','WA','GA')
        or cs_sales_price > 500)
  and cs_sold_date_sk = d_date_sk
  and d_qoy = 2 and d_qyear = 1999
 group by ca_zip
 order by ca_zip
 limit 100;
```

```
select 
   count(distinct cs_order_number) as "order count"
  ,sum(cs_ext_ship_cost) as "total shipping cost"
  ,sum(cs_net_profit) as "total net profit"
from
  catalog_sales cs1
  ,date_dim
  ,customer_address
  ,call_center
where
   d_date between '1999-2-01' and 
        (cast('1999-2-01' as date) + 60 )
and cs1.cs_ship_date_sk = d_date_sk
and cs1.cs_ship_addr_sk = ca_address_sk
and ca_state = 'TX'
and cs1.cs_call_center_sk = cc_call_center_sk
and cc_county in ('Barrow County','Luce County','Mobile County','Richland County',
             'Wadena County'
and exists (select *
         from catalog_sales cs2
         where cs1.cs_order_number = cs2.cs_order_number
          and cs1.cs_warehouse_sk <> cs2.cs_warehouse_sk)
and not exists (select \overline{a} from catalog_returns cr1
          where cs1.cs order_number = cr1.cr_ order_number)
order by count(distinct cs_order_number)
```
## **SQL17**

)

limit 100;

```
select i item id
     ,i_item_desc
     ,s_state
     ,count(ss_quantity) as store_sales_quantitycount
     ,avg(ss_quantity) as store_sales_quantityave
     ,stddev_samp(ss_quantity) as store_sales_quantitystdev
     ,stddev_samp(ss_quantity)/avg(ss_quantity) as store_sales_quantitycov
     ,count(sr_return_quantity) as store_returns_quantitycount
     ,avg(sr_return_quantity) as store_returns_quantityave
     ,stddev_samp(sr_return_quantity) as store_returns_quantitystdev
     ,stddev_samp(sr_return_quantity)/avg(sr_return_quantity) as store_returns_quantitycov
     ,count(cs_quantity) as catalog_sales_quantitycount ,avg(cs_quantity) as catalog_sales_quantityave
     ,stddev_samp(cs_quantity) as catalog_sales_quantitystdev
     ,stddev_samp(cs_quantity)/avg(cs_quantity) as catalog_sales_quantitycov
 from store_sales
    ,store_returns
    ,catalog_sales
    ,date_dim d1
    ,date_dim d2
    ,date_dim d3
    ,store
    ,item
 where d1.d_quarter_name = '2000Q1'
   and d1.d_date_sk = ss_sold_date_sk
   and i_item_sk = ss_item_sk
   and s_store_sk = ss_store_sk
  and ss_customer_sk = sr_customer_sk
   and ss_item_sk = sr_item_sk
  and ss_ticket_number = sr ticket_number
   and sr_returned_date_sk = d2.d_date_sk
   and d2.d_quarter_name in ('2000Q1','2000Q2','2000Q3')
   and sr_customer_sk = cs_bill_customer_sk
   and sr_item_sk = cs_item_sk
  and cs_sold_date_sk = d3.d_date_sk
   and d3.d_quarter_name in ('2000Q1','2000Q2','2000Q3')
 group by i_item_id
```
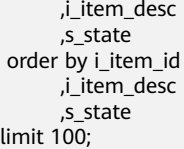

select i\_item\_id, ca\_country, ca\_state, ca\_county, avg( cast(cs\_quantity as decimal(12,2))) agg1, avg( cast(cs\_list\_price as decimal(12,2))) agg2, avg( cast(cs\_coupon\_amt as decimal(12,2))) agg3, avg( cast(cs\_sales\_price as decimal(12,2))) agg4, avg( cast(cs\_net\_profit as decimal(12,2))) agg5, avg( cast(c\_birth\_year as decimal(12,2))) agg6, avg( cast(cd1.cd\_dep\_count as decimal(12,2))) agg7 from catalog\_sales, customer\_demographics cd1, customer\_demographics cd2, customer, customer\_address, date\_dim, item where cs\_sold\_date\_sk = d\_date\_sk and cs\_item\_sk = i\_item\_sk and cs\_bill\_cdemo\_sk = cd1.cd\_demo\_sk and cs\_bill\_customer\_sk = c\_customer\_sk and cd1.cd\_gender = 'M' and cd1.cd\_education\_status = 'Primary' and c\_current\_cdemo\_sk = cd2.cd\_demo\_sk and c\_current\_addr\_sk = ca\_address\_sk and c\_birth\_month in (10,1,8,7,3,5) and d year =  $1998$  and ca\_state in ('NE','OK','NC' ,'CO','ID','AR','MO') group by rollup (i\_item\_id, ca\_country, ca\_state, ca\_county) order by ca\_country, ca\_state, ca\_county, i\_item\_id limit 100:

## **SQL19**

```
select i brand id brand id, i brand brand, i_manufact id, i_manufact,
   sum(ss_ext_sales_price) ext_price
from date_dim, store_sales, item,customer,customer_address,store
 where d_date_sk = ss_sold_date_sk
   and ss_item_sk = i_item_sk
   and i_manager_id=62
   and d_moy=11
   and d_year=2000
   and ss_customer_sk = c_customer_sk 
  and c_current_addr_sk = ca_address_sk
  and substr(ca_zip,1,5) \le substr(s_zip,1,5)
   and ss_store_sk = s_store_sk 
 group by i_brand
     ,i_brand_id
     ,i_manufact_id
     ,i_manufact
 order by ext_price desc
       ,i_brand
       ,i_brand_id
       ,i_manufact_id
       ,i_manufact
limit 100 ;
```

```
select i_item_id
      ,i_item_desc 
      ,i_category 
     ,i_class 
      ,i_current_price
      ,sum(cs_ext_sales_price) as itemrevenue 
      ,sum(cs_ext_sales_price)*100/sum(sum(cs_ext_sales_price)) over
        (partition by i_class) as revenueratio
 from catalog_sales
    ,item 
    ,date_dim
 where cs_item_sk = i_item_sk 
   and i_category in ('Sports', 'Shoes', 'Women')
   and cs_sold_date_sk = d_date_sk
 and d_date between cast('2001-03-21' as date) 
            and (cast('2001-03-21' as date) + 30)
 group by i_item_id
       ,i_item_desc 
       ,i_category
 ,i_class
 ,i_current_price
  order by i_category
 ,i_class
 ,i_item_id
       ,i_item_desc
       ,revenueratio
limit 100;
```